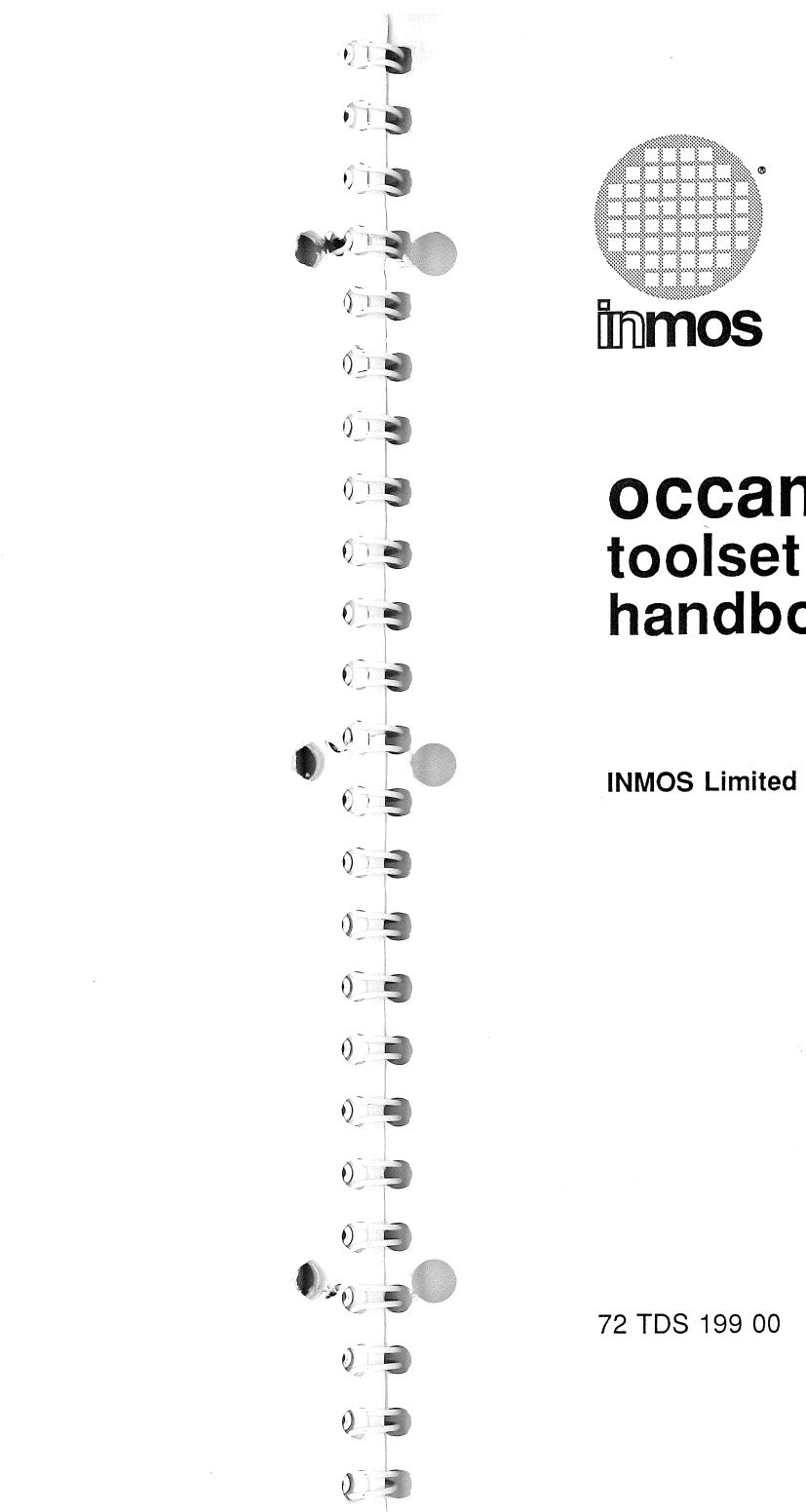

**occam2 toolset handbook**

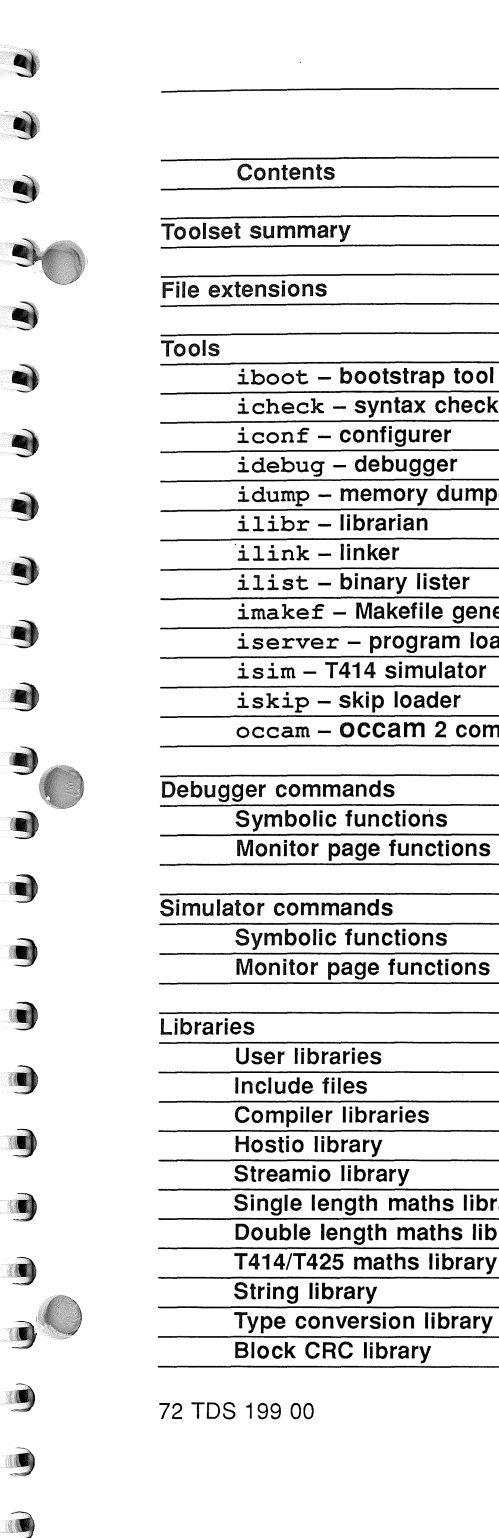

E

G

 $\bullet$ 

C

G

G

G

 $\epsilon$ 

B

G

É

 $\begin{pmatrix} 1 \\ -1 \end{pmatrix}$ 

G

e

gi en

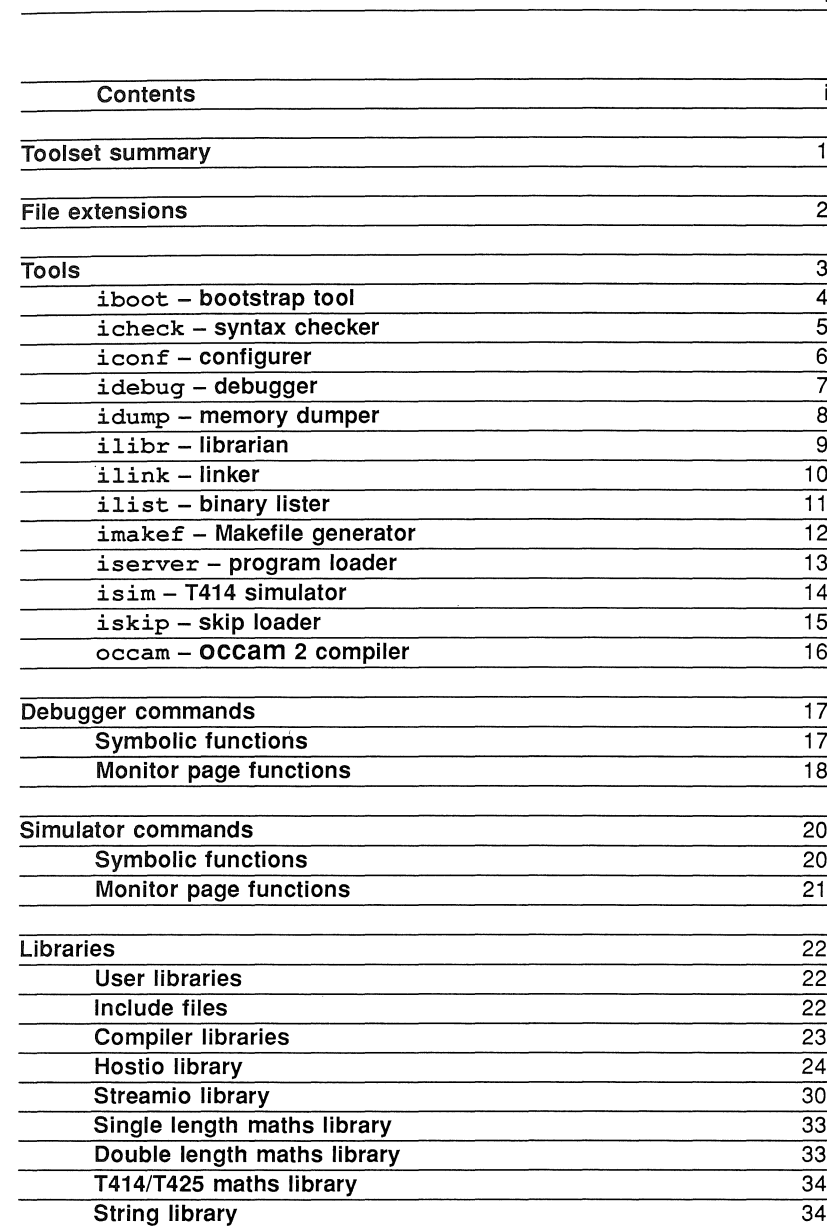

Copyright © INMOS Limited 1989

 $\bullet$ , Innos, IMS and occam are trademarks of the INMOS Group of Companies.

INMOS is a member of the SGS-THOMSON Microelectronics Group of Companies.

INMOS document number: 72 TDS 199 00

April 1989

36 37

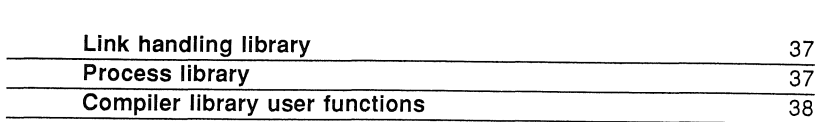

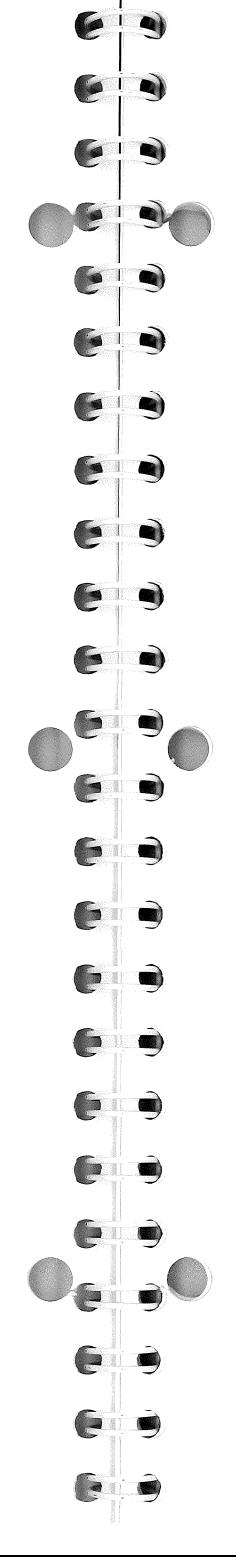

April 1989

# Toolset summary

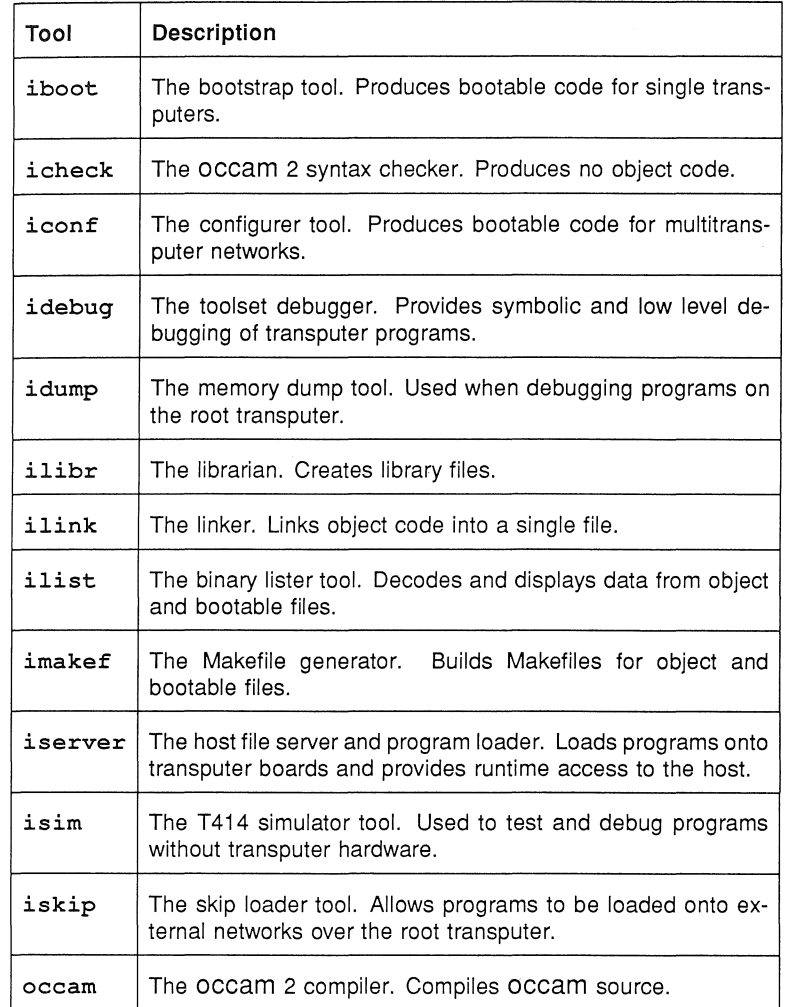

72 TDS 199 00

April 1989

ii

# File extensions

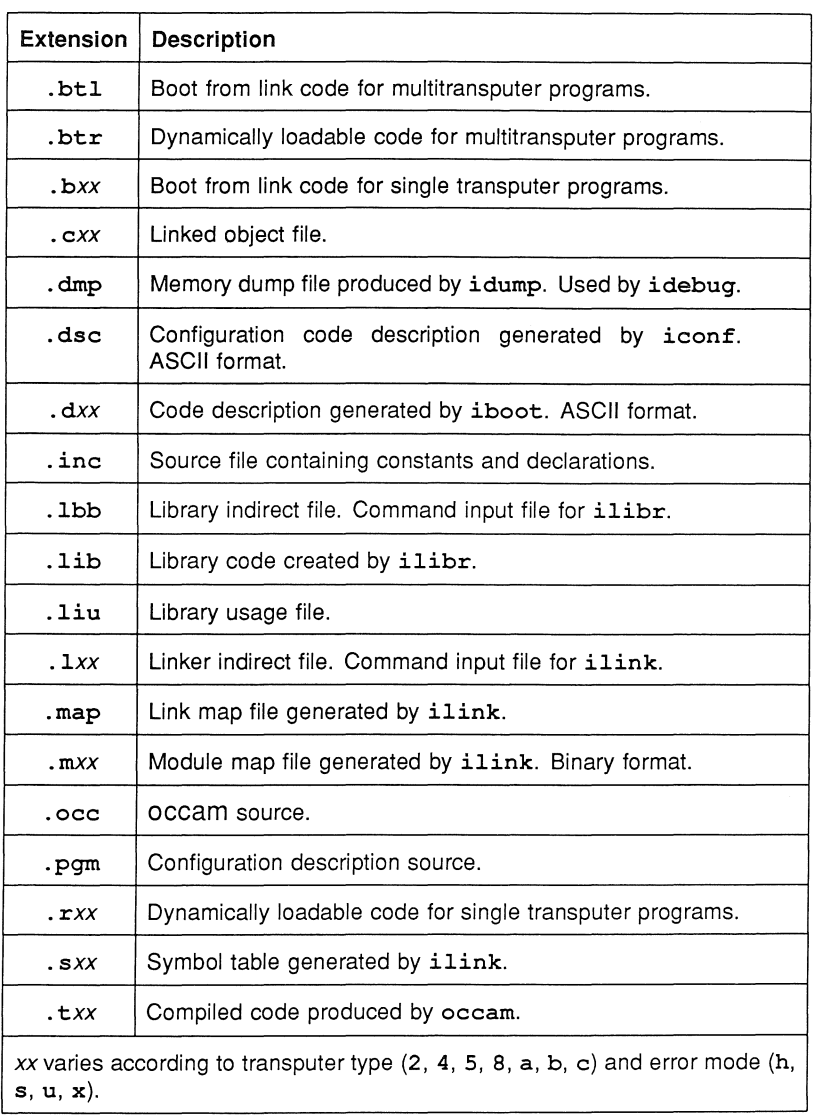

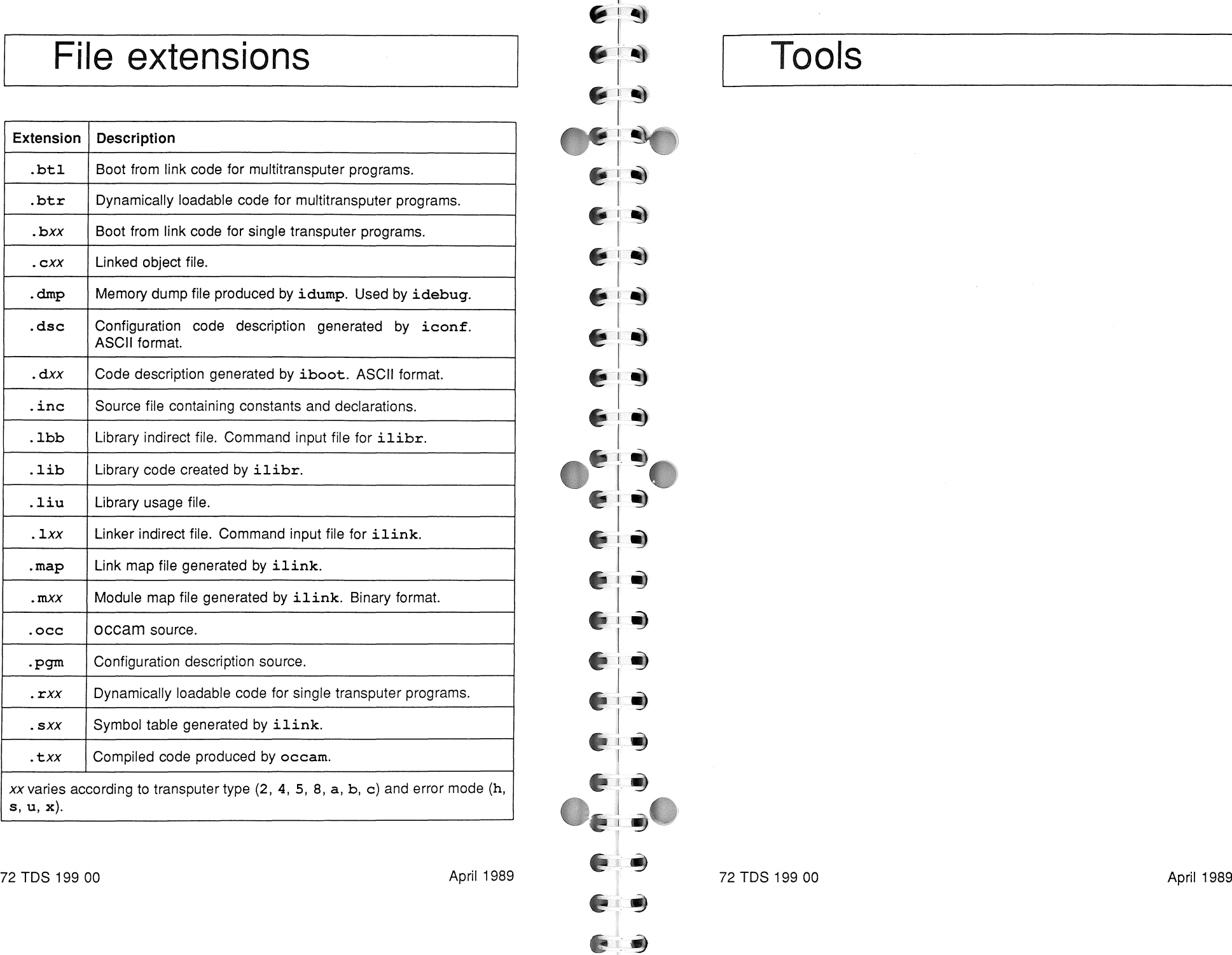

# **Tools**

Generates bootable code files for single transputers or creates new bootstrap loader programs. Can also be used to create non-bootable single transputer programs for dynamic loading or booting from ROM.

Syntax: iboot filename { options}

where: filename is a compiled  $(.txx)$  or linked  $(.cxx)$  file.

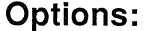

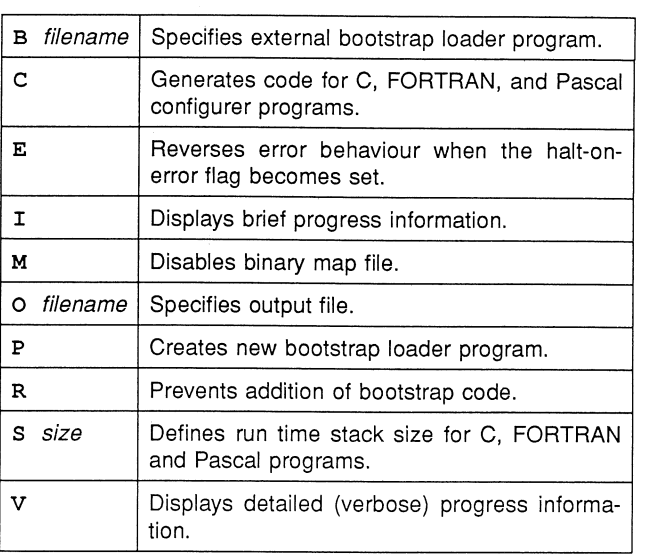

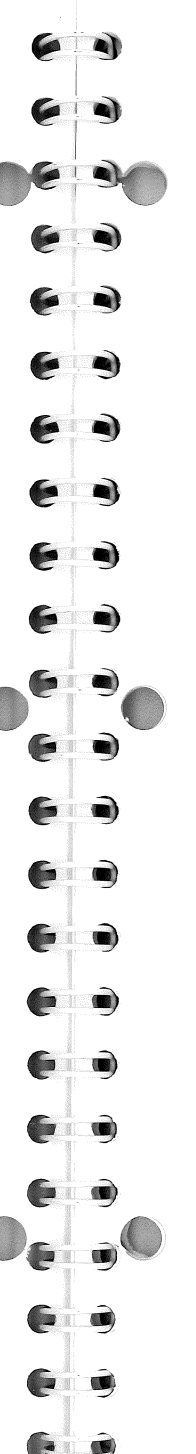

# $\texttt{iboot}$ - bootstrap tool  $\bullet$  icheck- syntax checker

Checks occam source for correct syntax. Generates no object code.

Syntax: icheck filename {options}

where: filename is an OCCAM source (.occ) file.

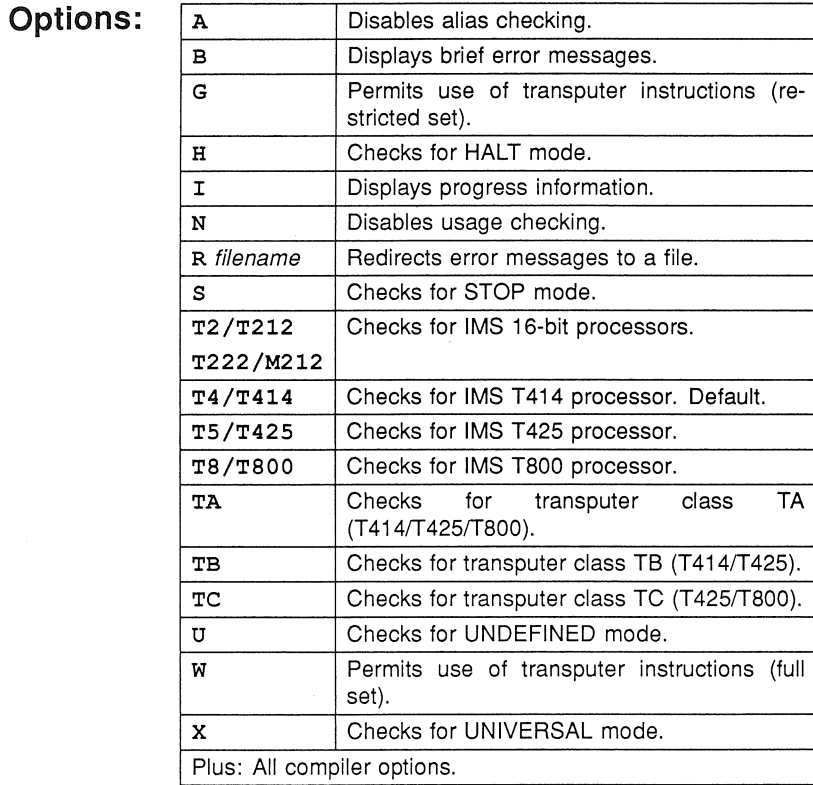

72 TDS 199 00

Syntax:

Options:

**And** 

 $\bullet$ 

 $\blacksquare$ 

 $\bullet$ 

 $\bullet$ 

**A** 

 $\bullet$ 

9

O)

**SR** 

Q)

**.** 

 $\bullet$ 

 $\bullet$ 

 $\bullet$ 

 $\blacksquare$ 

 $\bullet$ 

6

G

Ć

G

G

G

 $\bullet$ Ò,

 $\bullet$ 

 $\bullet$ 

# idebug-debugger

Provides post-mortem debugging of occam programs at source code level (Symbolic functions) and at assembly code level (Monitor page functions).

Syntax:

idebug filename {options}

where: filename is a .bxx or .bt1 bootable file.

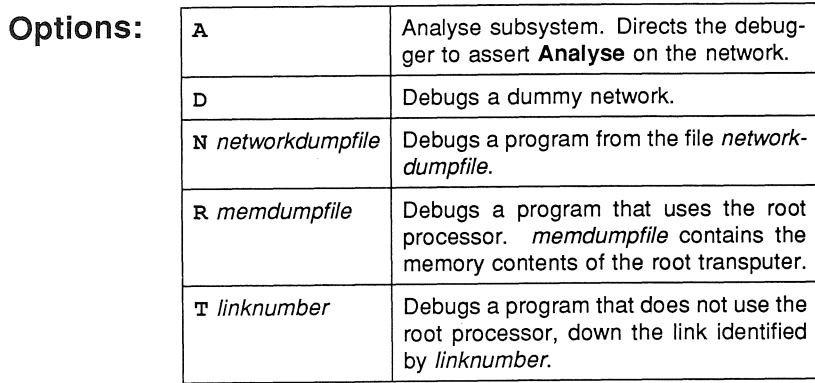

where: filename is a configuration description (.pgm) file.

Generates bootable code for multitransputer programs.

iconf filename {options}

iconf- configurer

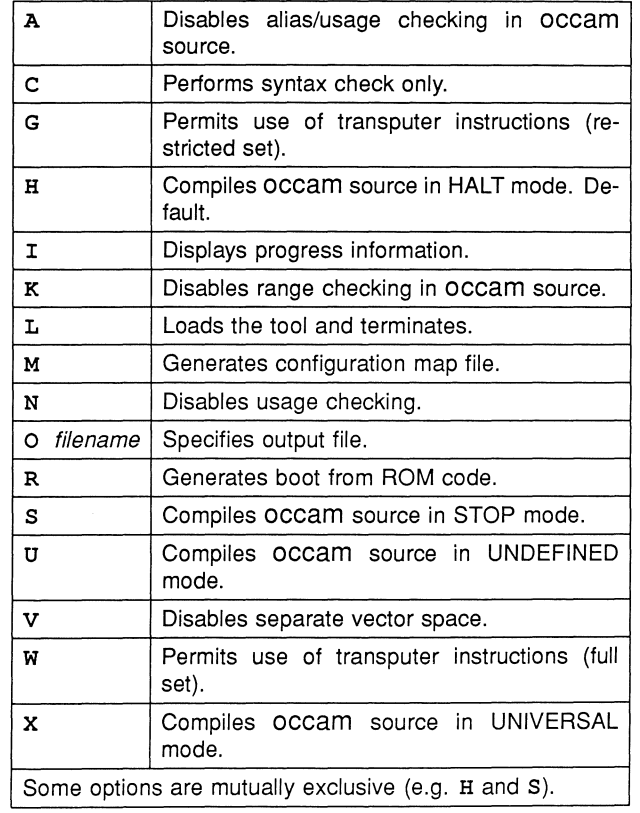

 $\bullet$ 

e

# idump- memory dumper

Writes the contents of the root transputer's memory to disk. Used to debug programs that use the root transputer.

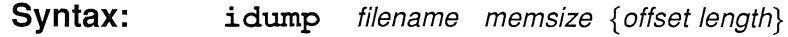

where: filename is the bootable program file; memsize is the amount of memory measured in bytes to be dumped to the file; offset is a byte offset from the start of memory; length is the number of bytes of memory starting at offset to be written to the file in addition to memsize.

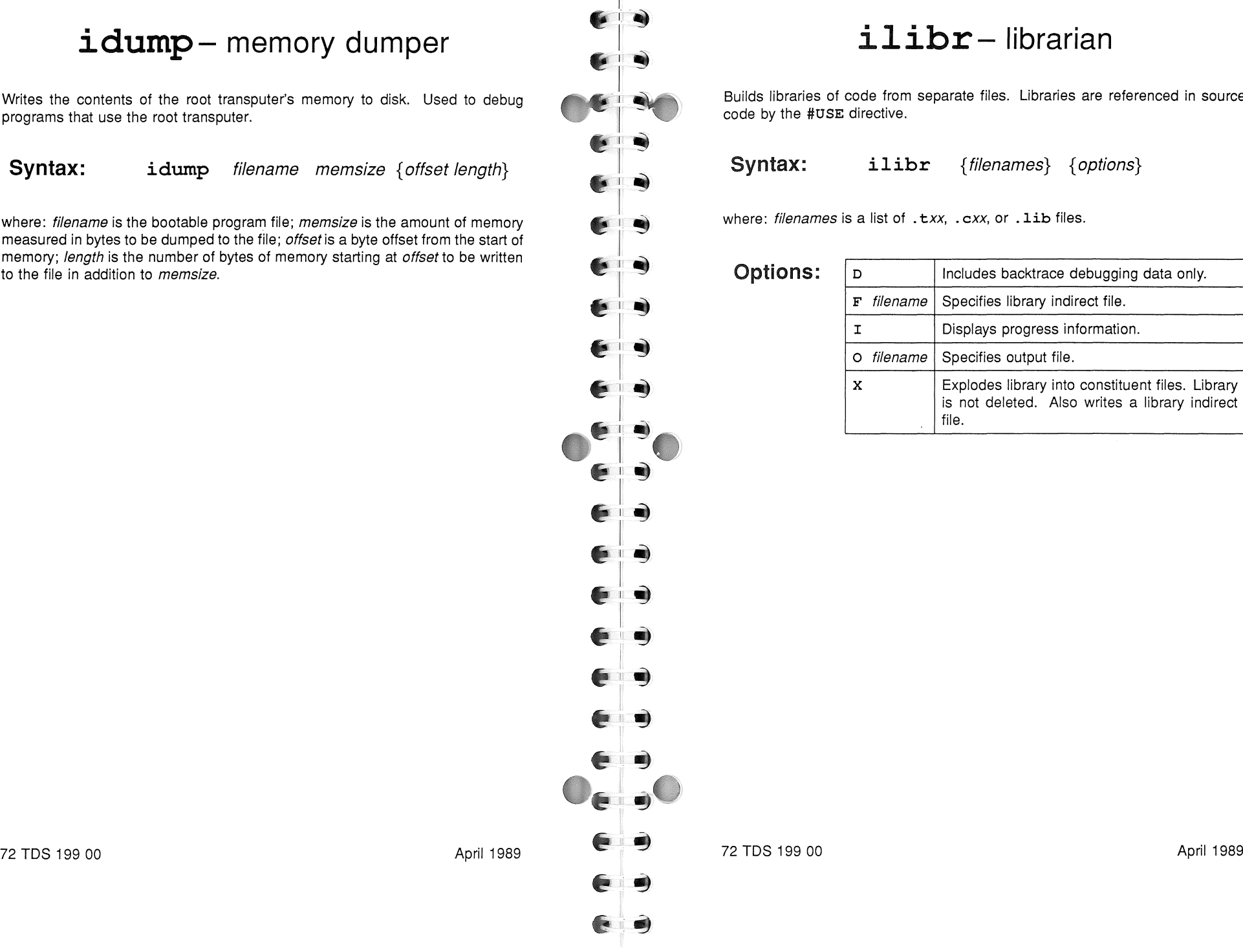

## $ilibr$ - librarian

Builds libraries of code from separate files. Libraries are referenced in source code by the #USE directive.

Syntax: ilibr {filenames} {options}

where: filenames is <sup>a</sup> list of . *txx,* . *cxx,* or .lib files.

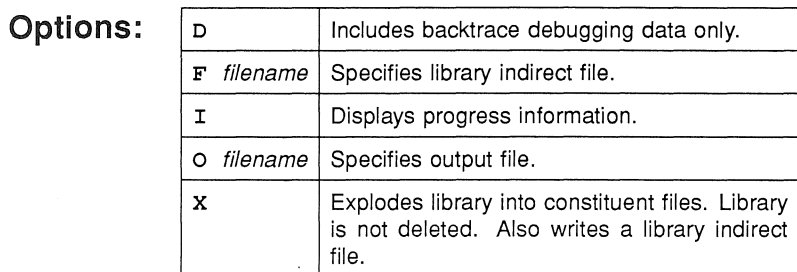

Links object files together, resolving external references, and produces a single linked object file. Accepts compiled code, linked code or library code, and permits prelinking of program modules.

ilink {filenames} {options} Syntax:

Options:

where: filenames is a list of . txx, . cxx, or . lib files.

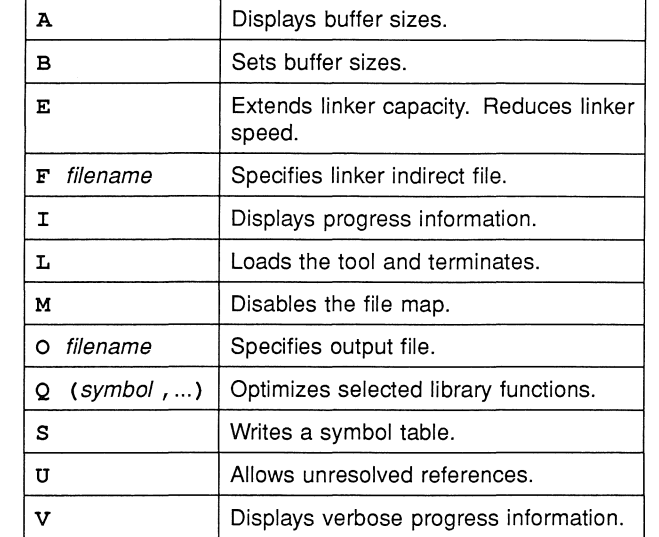

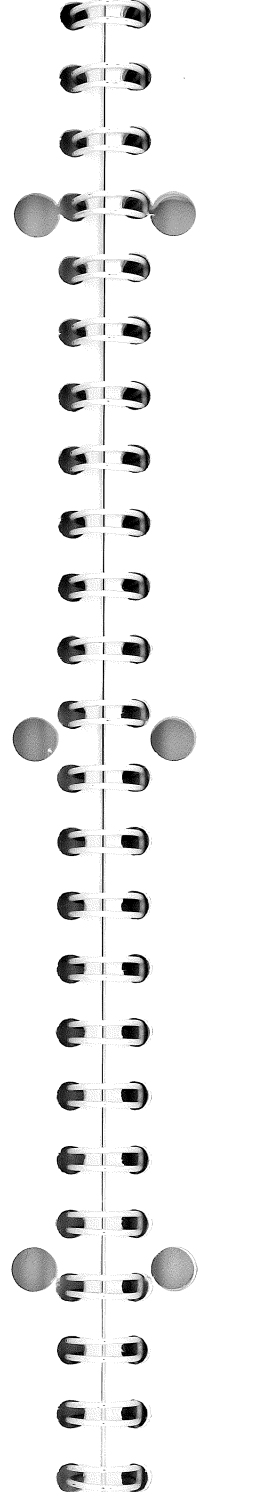

# ilist-binary lister

Decodes and displays information from object files and bootable files.

ilist filename {options} Syntax:

where: filename is an object or bootable file.

Options:

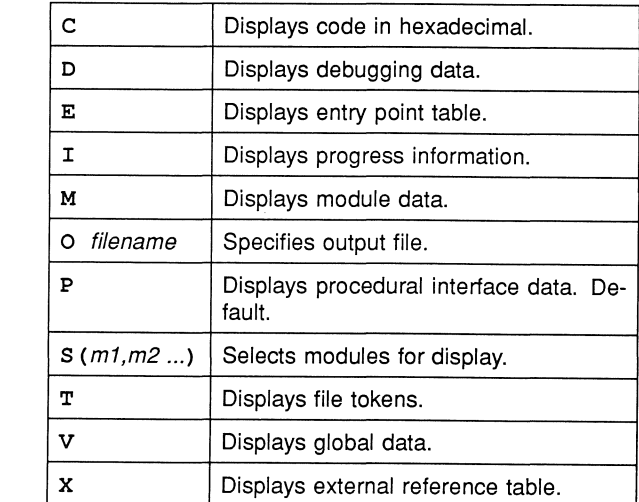

11

72 TDS 199 00

## **imakef-** Makefile generator

Creates Makefiles for object files and bootable files created by the toolset. Also creates library usage files.

**Syntax:**

**imakef** {filenames} {options}

where: filenames is a list of target object or bootable files. Target files can be any of the following: .btl; .btr; .bxx; *.cxx*; *.rxx*; .txx; .lib; .liu. **SA Analyses root the following: .btl; .btr; .bxx; .cxx; .rxx; .txx; .lib; .liu. <b>SA Analyses Reputer and Peeks 8K of the following: .btl; .btr; .bx** 

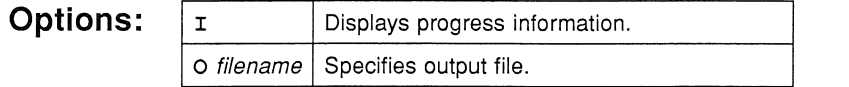

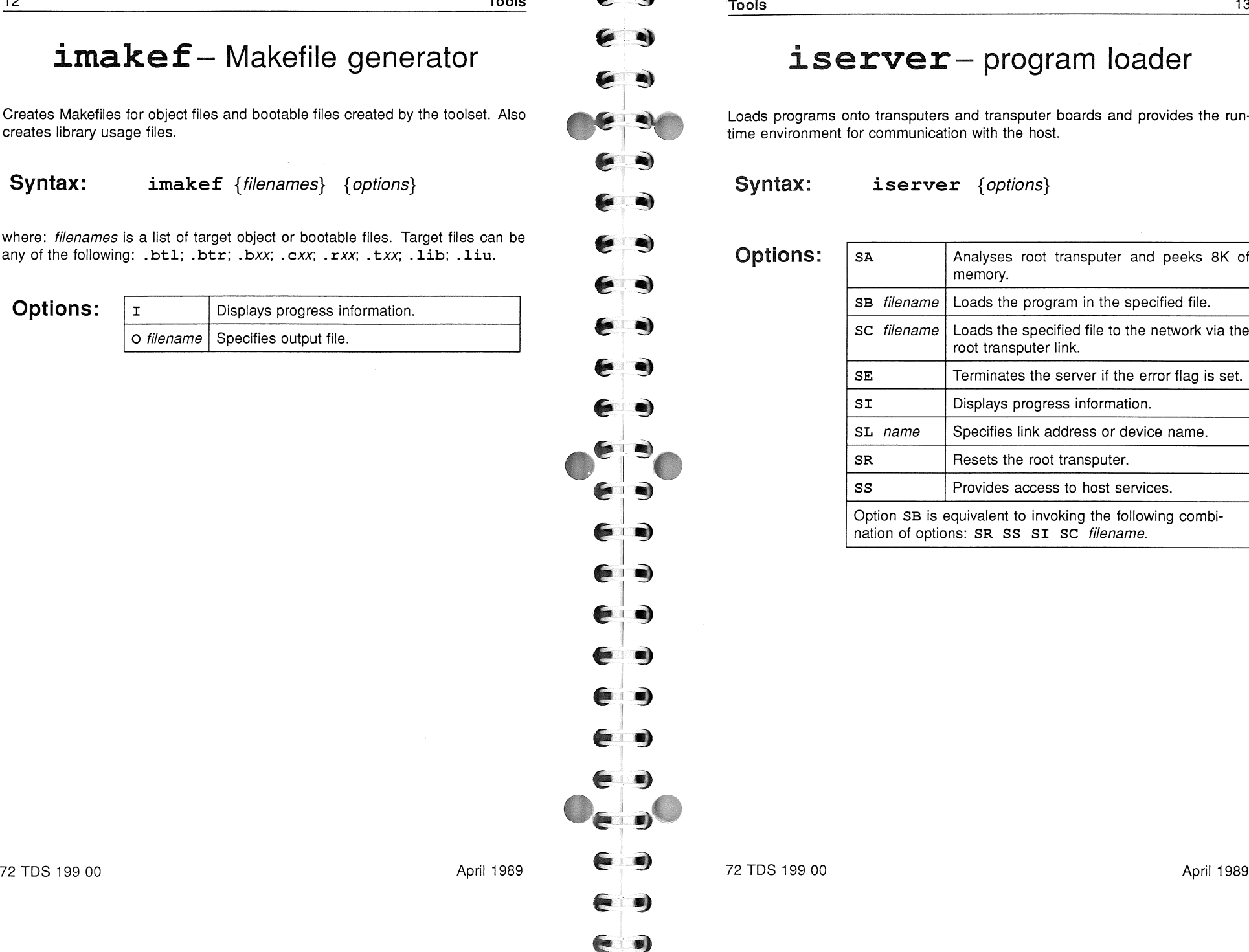

Tools

## iserver-program loader

Loads programs onto transputers and transputer boards and provides the runtime environment for communication with the host.

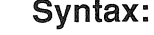

iserver {options}

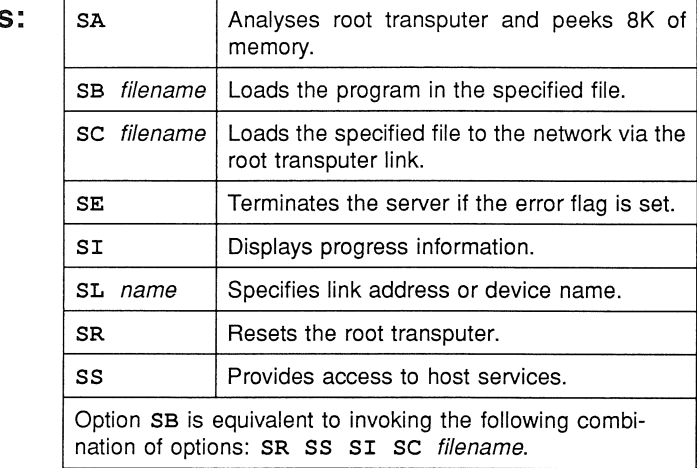

€

 $\bullet$ 

90

Q)

 $\bullet$ 

 $\bullet$ 

# iskip-skip loader

Allows programs to be loaded onto transputer networks beyond the root transputer. Used for loading programs onto external networks that are connected to the host via a root transputer, and used when debugging programs that use the root transputer.

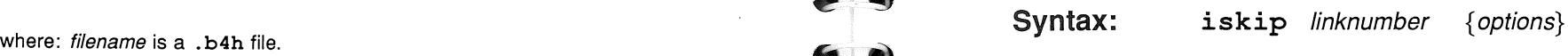

where: *linknumber* is the root transputer link to which the target network is connected.

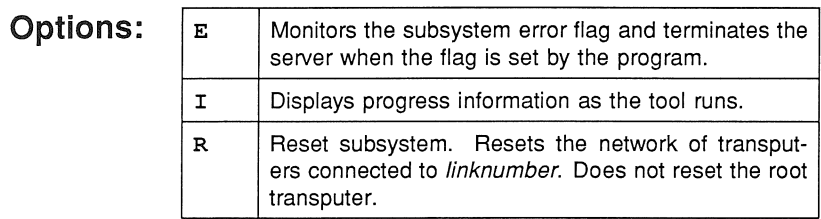

isim- T414 simulator

Simulates the operation of the T414 processor in HALT mode. For debugging programs without hardware. Requires a bootable file for a single transputer.

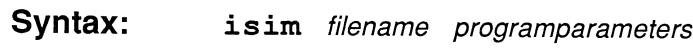

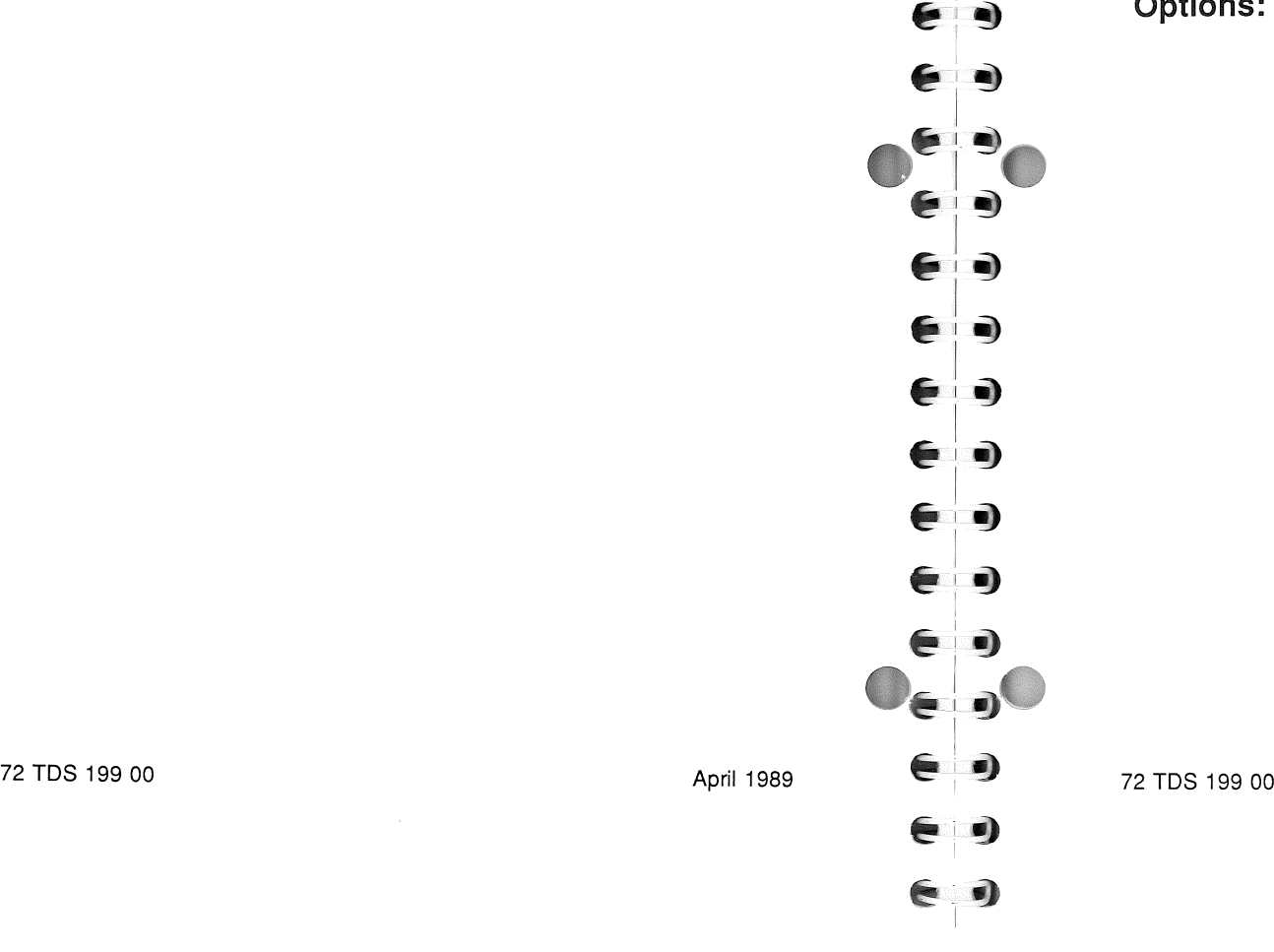

April 1989

# ccam- OCCam2 compiler

The occam 2 compiler. Compiles occam 2 source into object files that are used as input to iboot, iconf, ilink, and ilibr.

filename { options} occam Syntax:

where: filename is an OCCAM source (.occ) file.

### Options:

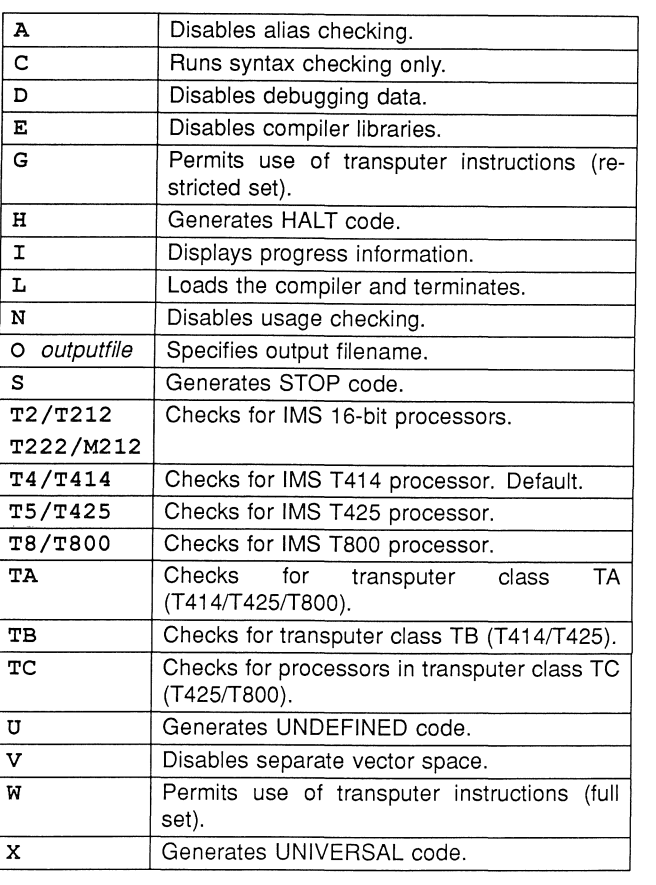

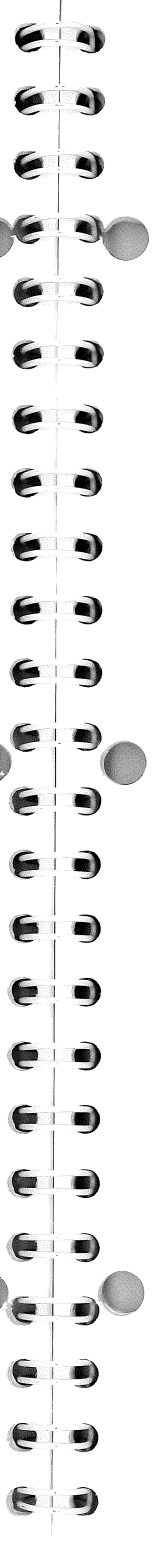

# Debugger commands

### Symbolic functions

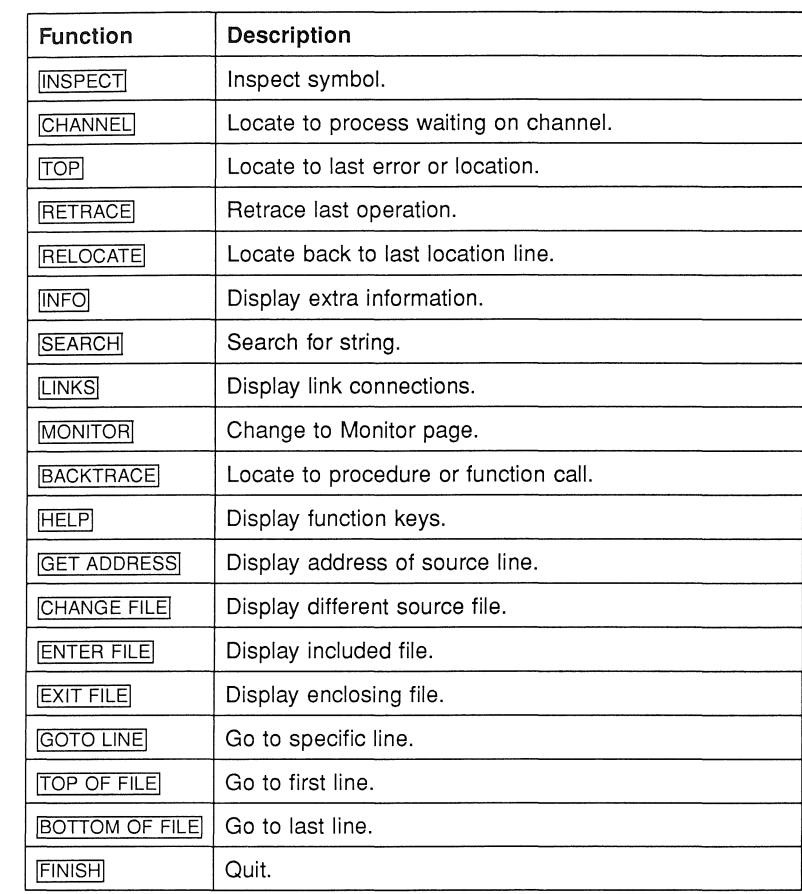

72 TDS 199 00

April 1989

72 TDS 199 00

### Monitor page functions

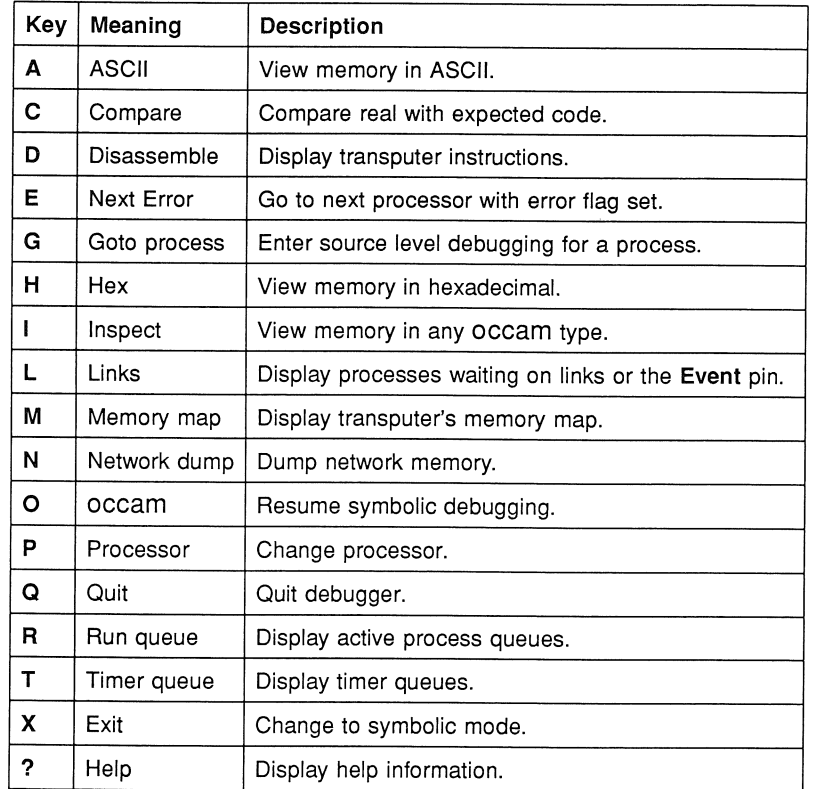

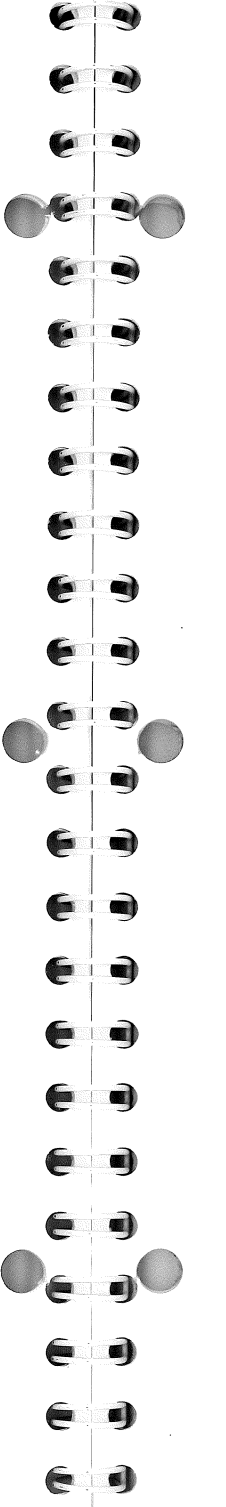

#### Debugger commands

Debugger Monitor page functions (contd)

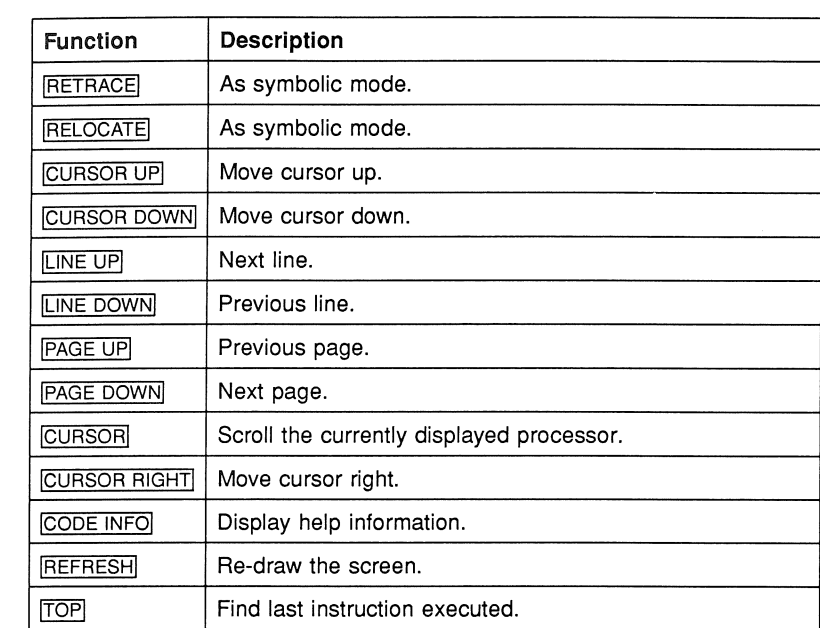

72 TDS 199 00

April 1989

72 TDS 199 00

# Simulator commands

## Symbolic functions

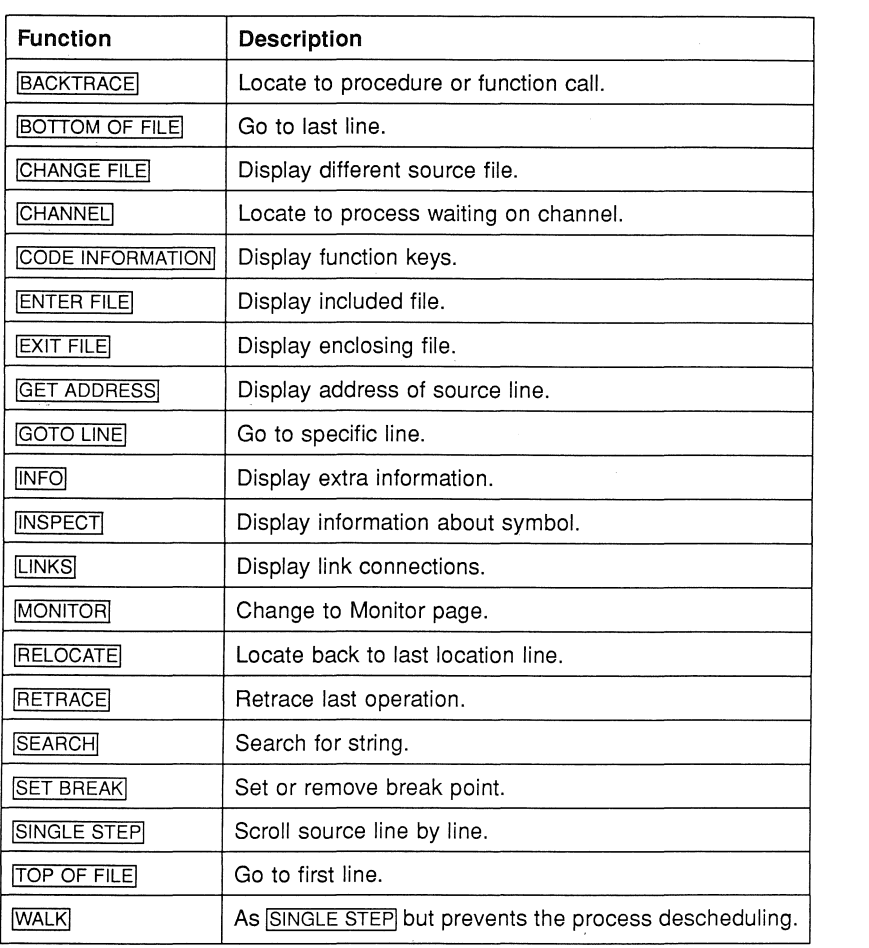

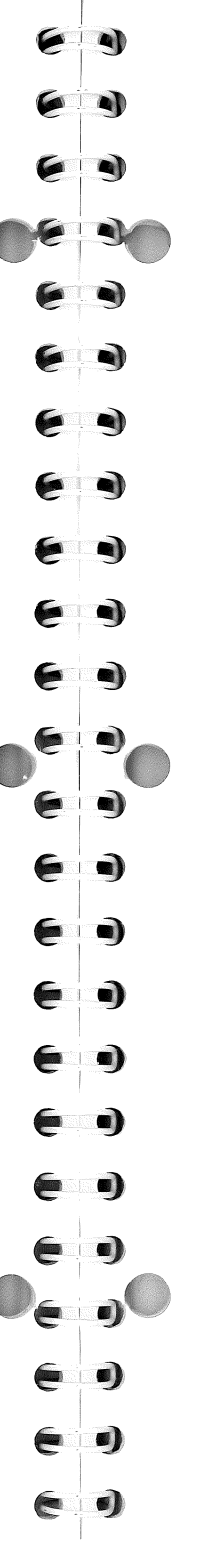

### **Monitor page functions**

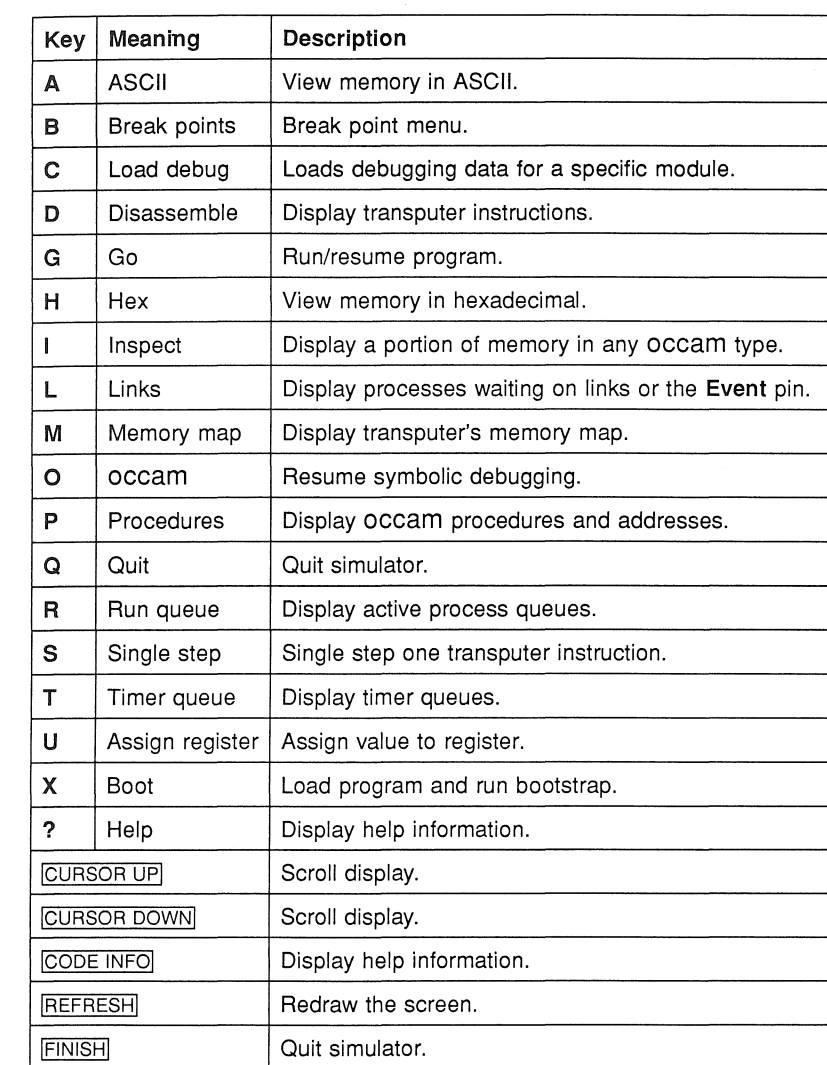

72 TDS 199 00

### User libraries

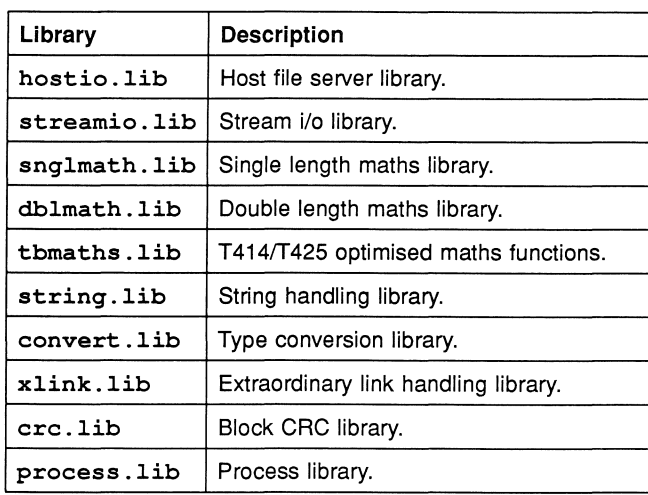

### **Include** files

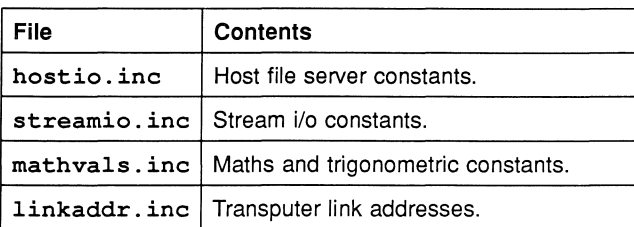

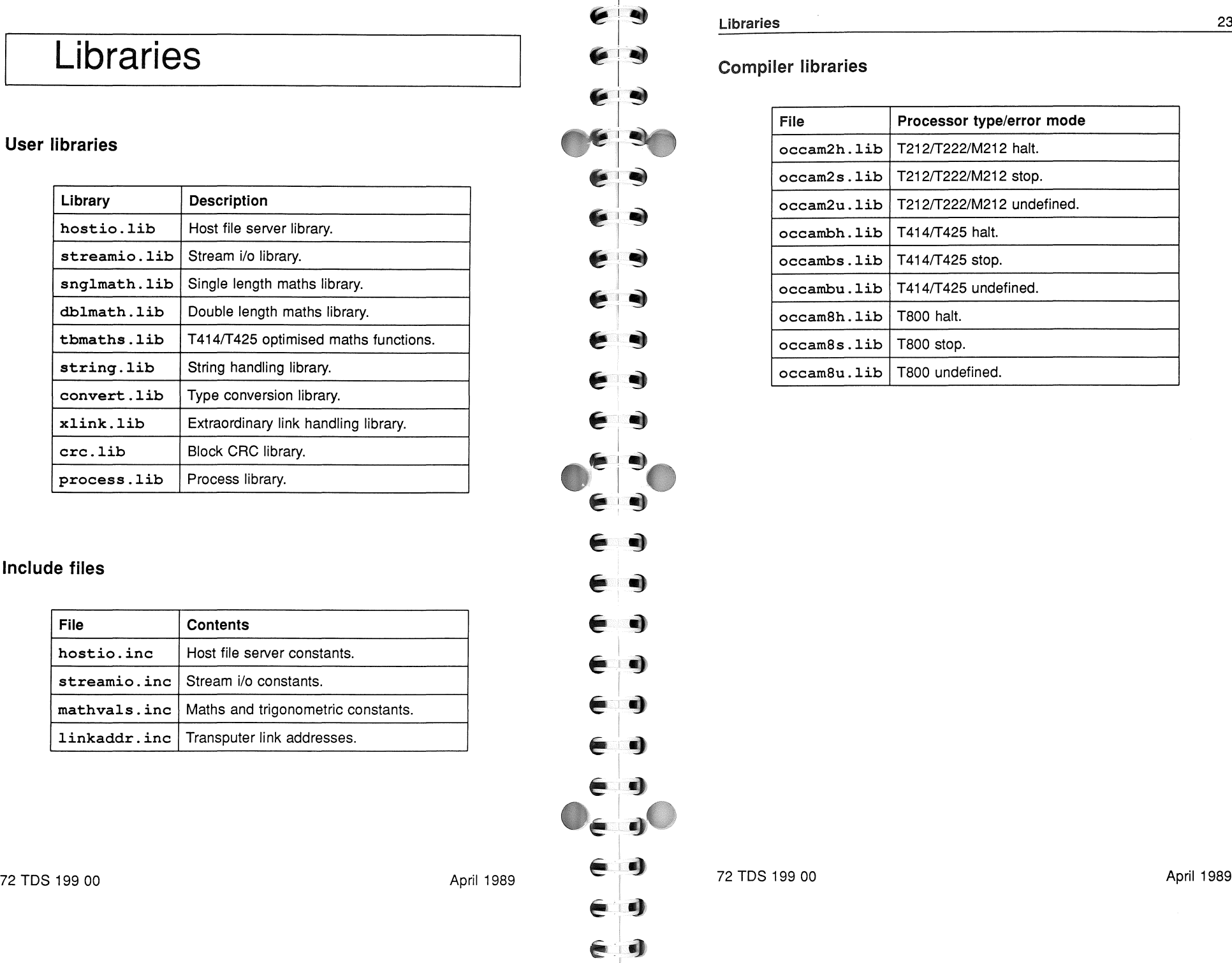

#### Libraries 23

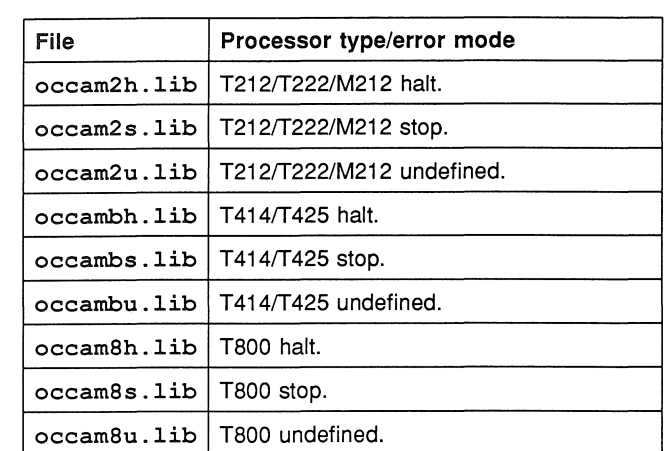

ay.

 $\bullet$ 

 $\epsilon$ **A)** 

 $\epsilon$ 

⋹  $\blacksquare$ 

€  $\bullet$ 

€  $\bullet$ 

E  $\bullet$ 

 $\epsilon$ 

 $\bullet$ 

 $\boldsymbol{\epsilon}$ 

€

 $\bullet$  $\bullet)$ 

⋹

é

 $\bullet$ 

 $\epsilon$  )

 $\left( \begin{array}{cc} \bullet & \bullet \end{array} \right)$ 

 $\bullet$ 

 $\bullet$ 

 $\bullet)$ 

 $\bullet$ 

 $\bullet$ 

 $\bullet)$ 

 $\bullet$ 

 $\bullet)$ 

 $\bullet$ 

 $\epsilon$  )

Hostio library **#USE** "hostio.lib"

Libraries

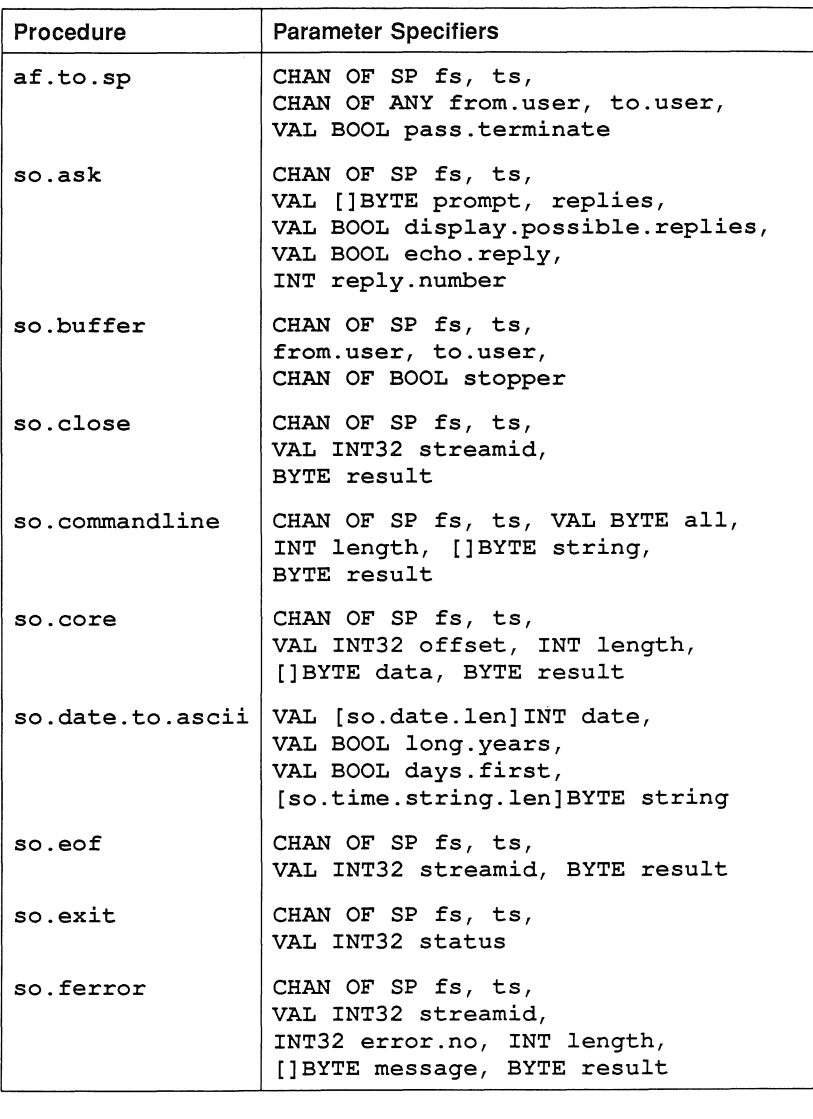

#### Libraries Procedure | Parameter Specifiers so.flush CHAN OF SP fs, ts, VAL INT32 streamid, BYTE result so. fwrite. char  $\vert$  CHAN OF SP fs, ts, VAL INT32 streamid, VAL BYTE char, BYTE result so.fwrite.hex.int  $|$  CHAN OF SP fs, ts, VAL INT32 streamid, VAL INT n, width, BYTE result so.fwrite.hex.int64 CHAN OF SP fs, ts, VAL INT32 streamid, VAL INT64 n, VAL INT width, BYTE result so.fwrite.int  $\Box$  CHAN OF SP fs, ts, VAL INT32 streamid, VAL INT n, field, BYTE result so.fwrite.int64 CHAN OF SP fs, ts, VAL INT32 streamid, VAL INT64 n, VAL INT field, BYTE result so.fwrite.nl CHAN OF SP fs, ts, VAL INT32 streamid, BYTE result so.fwrite.reaI32 CHAN OF SP fs, ts, VAL INT32 streamid, VAL REAL32 r, VAL INT Ip, Dp, BYTE result so.fwrite.reaI64 CHAN OF SP fs, ts, VAL INT32 streamid, VAL REAL64 r, VAL INT Ip, Dp, BYTE result

VAL INT32 streamid,

VAL INT32 streamid,

VAL [ ] BYTE string, BYTE result

VAL [] BYTE string, BYTE result

so.fwrite.string CHAN OF SP fs, ts,

so.fwrite.string.nl CHAN OF SP fs, ts,

72 TDS 199 00

April 1989

72 TDS 199 00

April 1989

 $\bullet$ e

 $\bullet$ 

25

Libraries

É

6

 $\blacktriangleright$ 

 $\epsilon$ 

6

 $\epsilon$  e)

 $\epsilon$  .

 $\begin{matrix} \bullet \\ \bullet \end{matrix}$ 

 $\bullet$ 

9

 $\bullet$ 

9

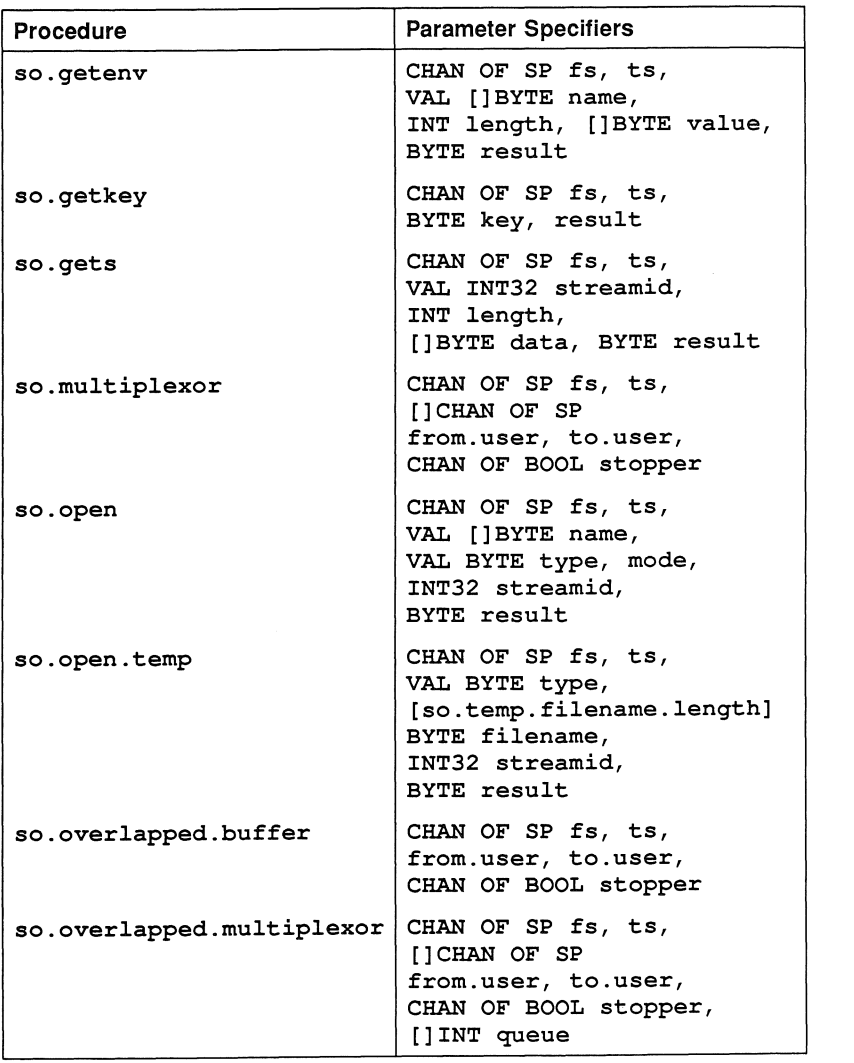

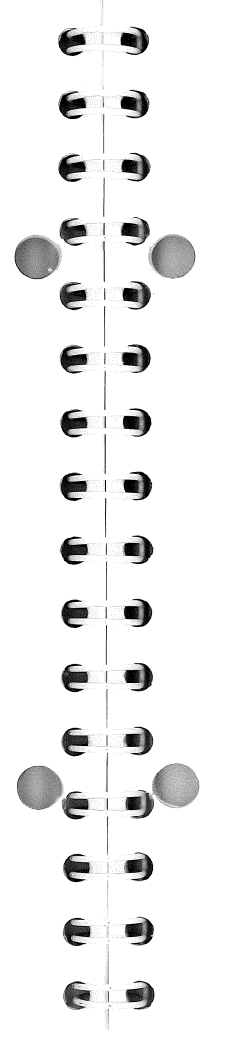

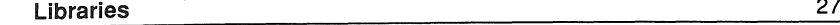

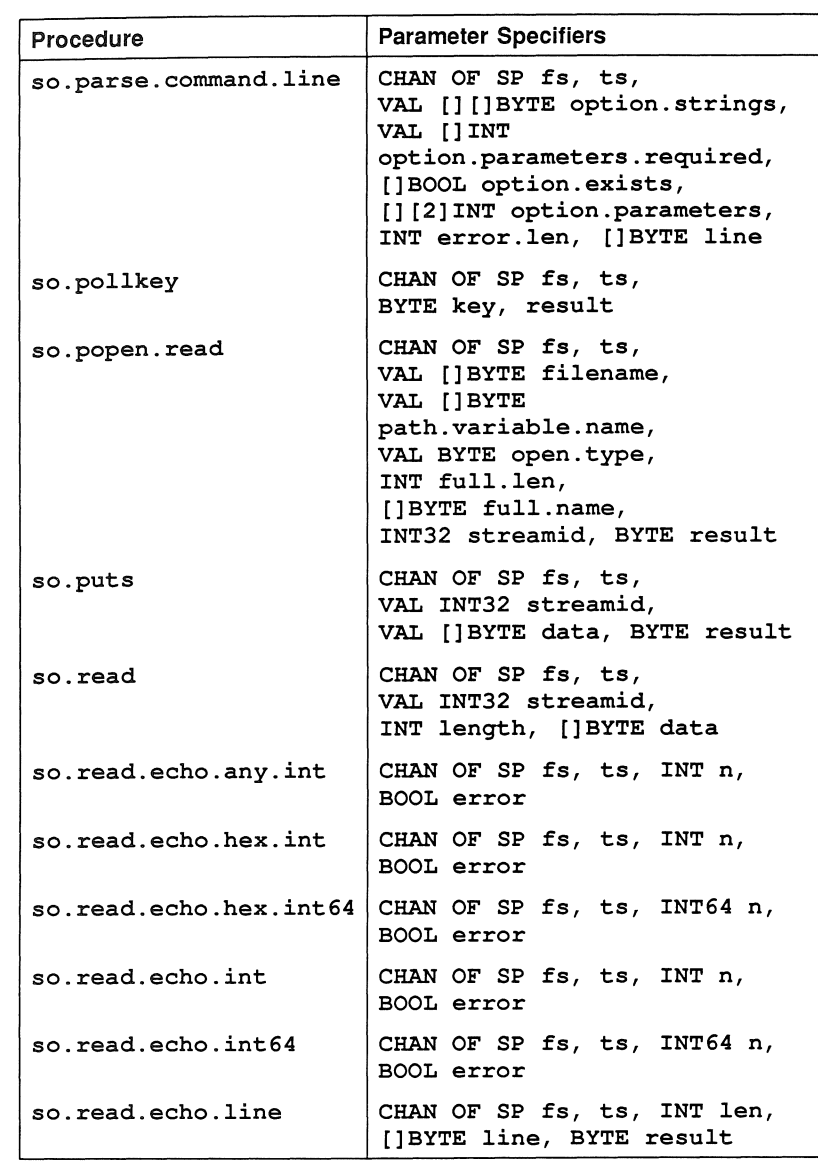

72 TDS 199 00

April 1989

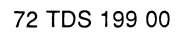

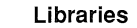

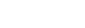

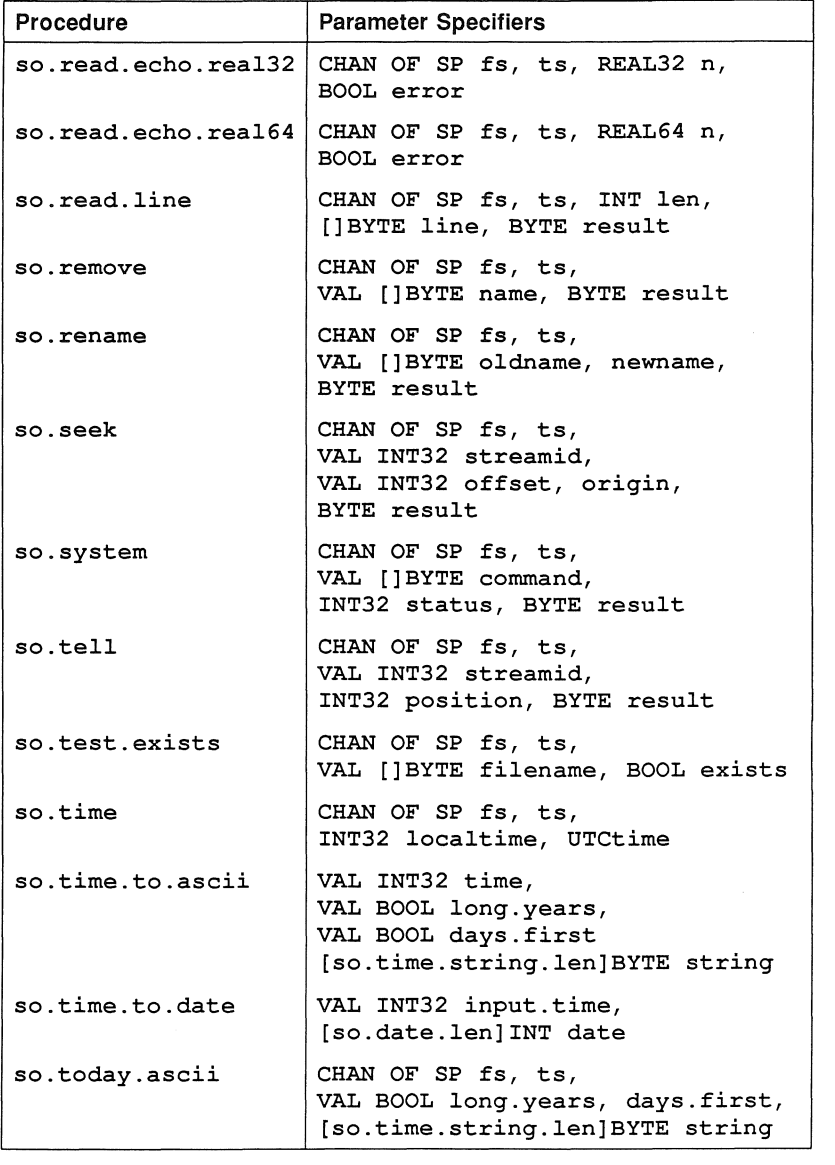

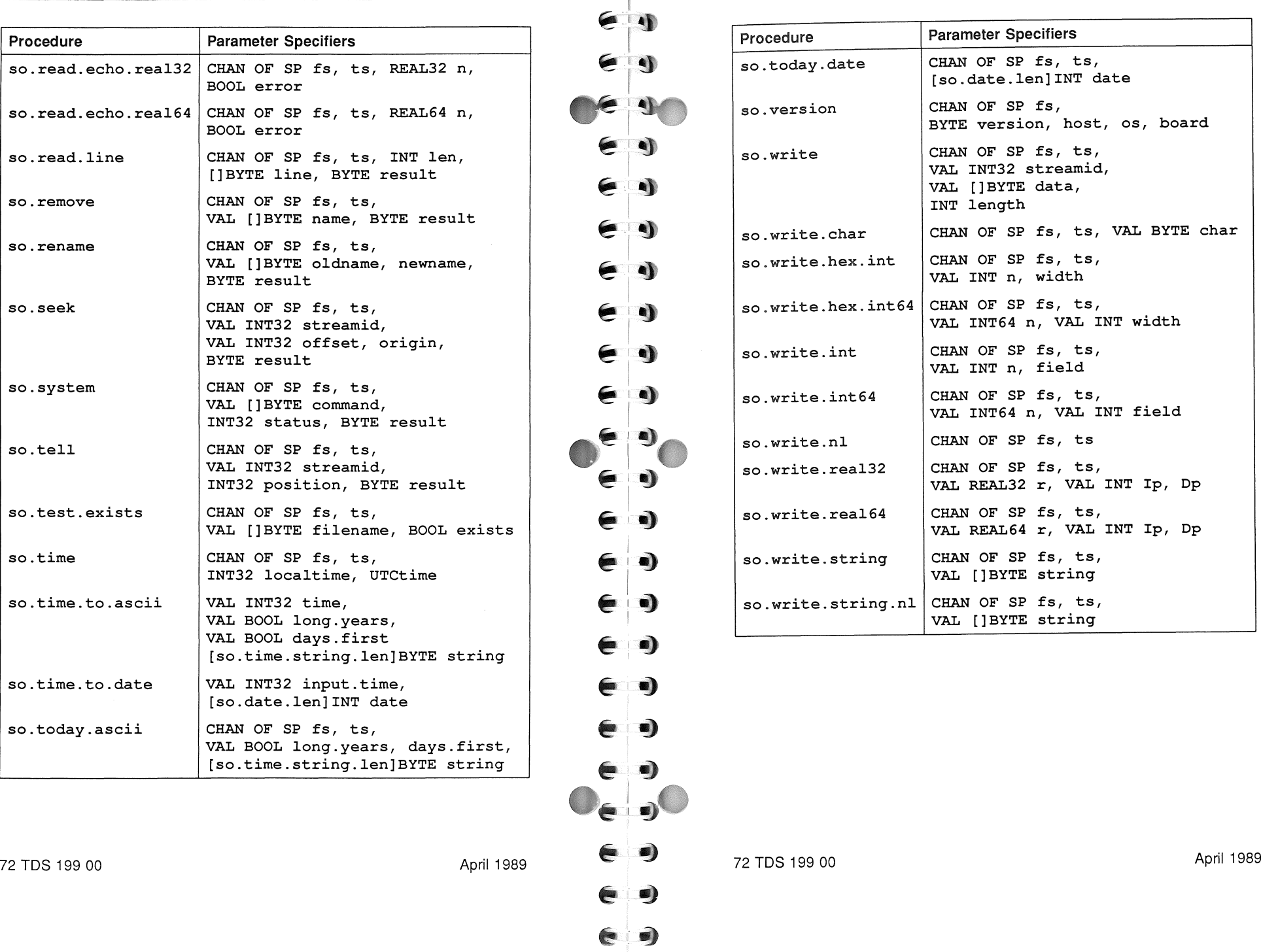

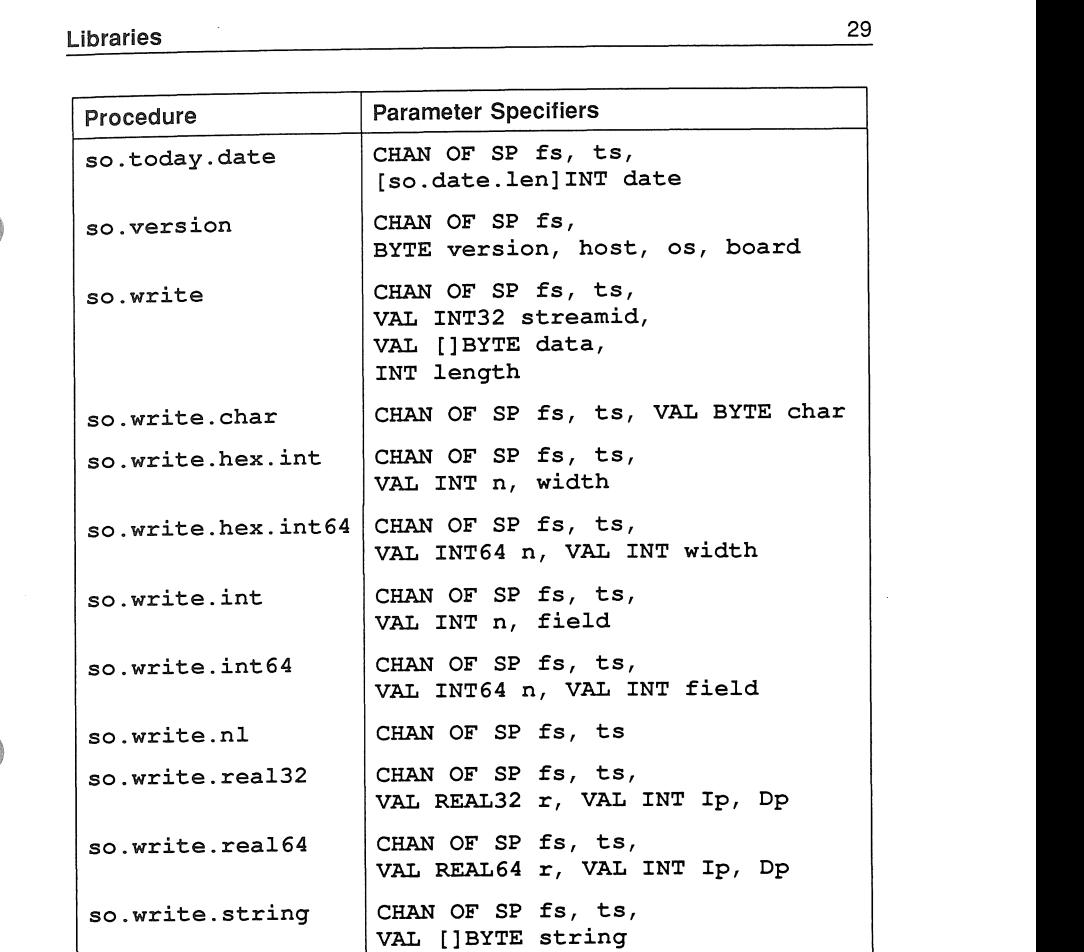

so.write.string.nl CHAN OF SP fs, ts,

VAL [] BYTE string

April 1989

Streamio library

#USE "streamio.lib"

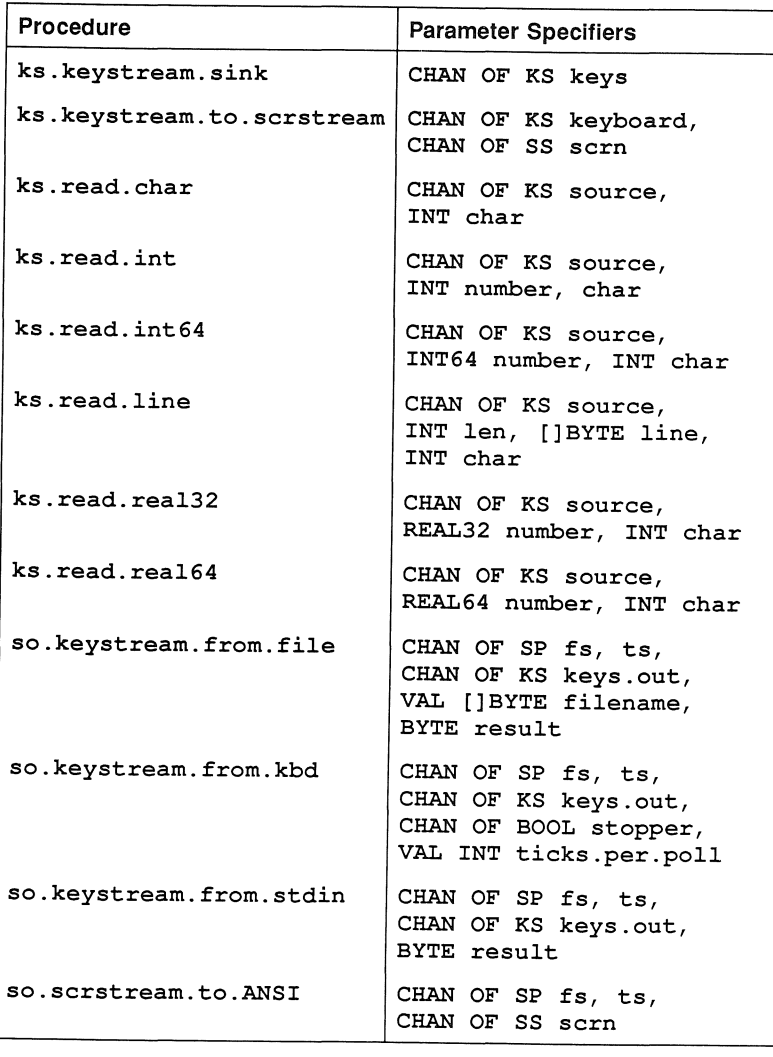

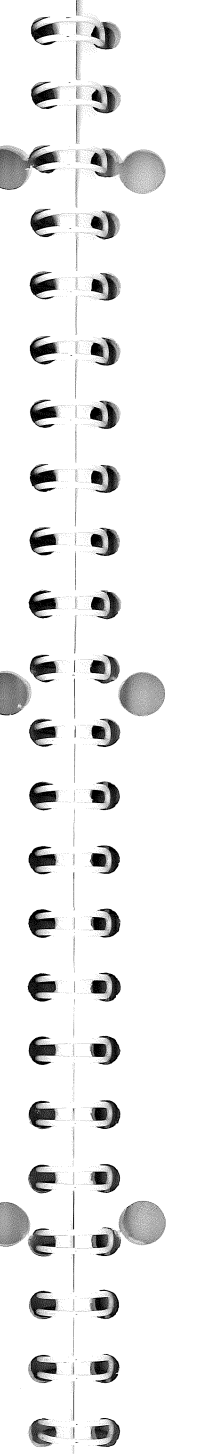

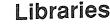

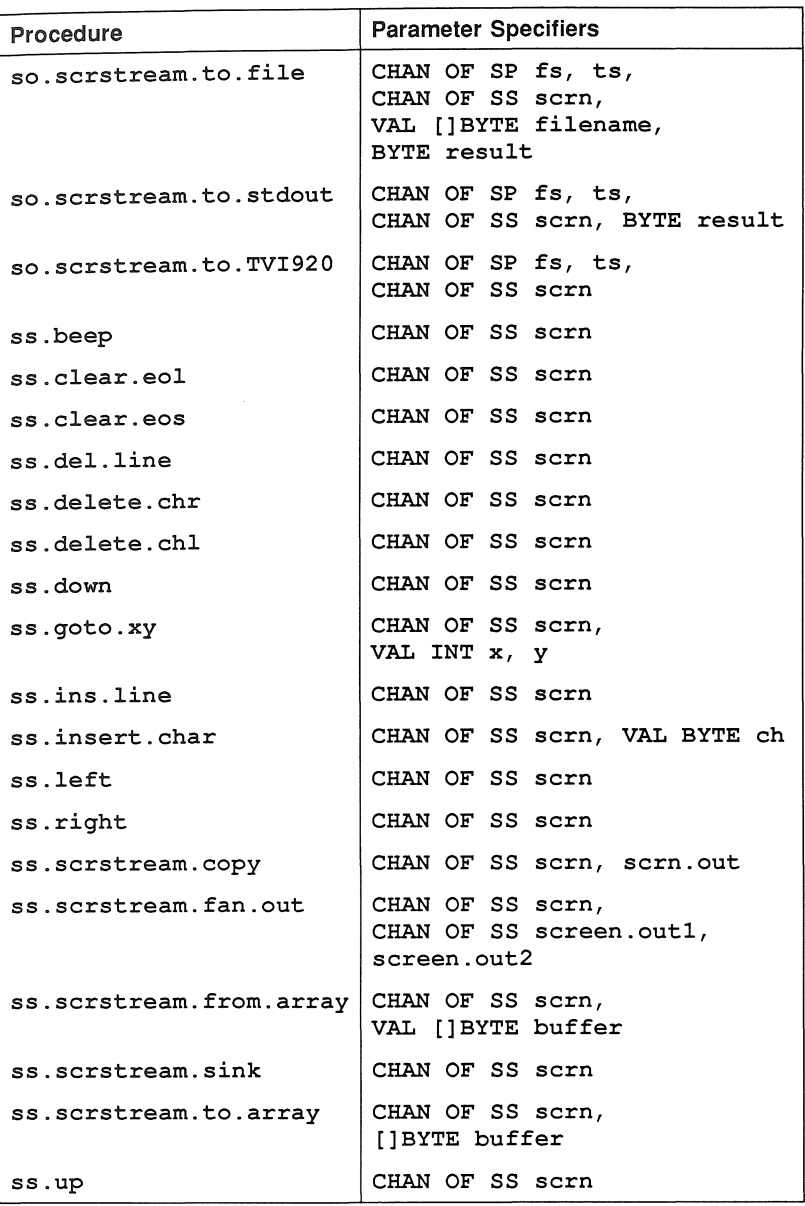

72 TDS 199 00

Libraries

April 1989

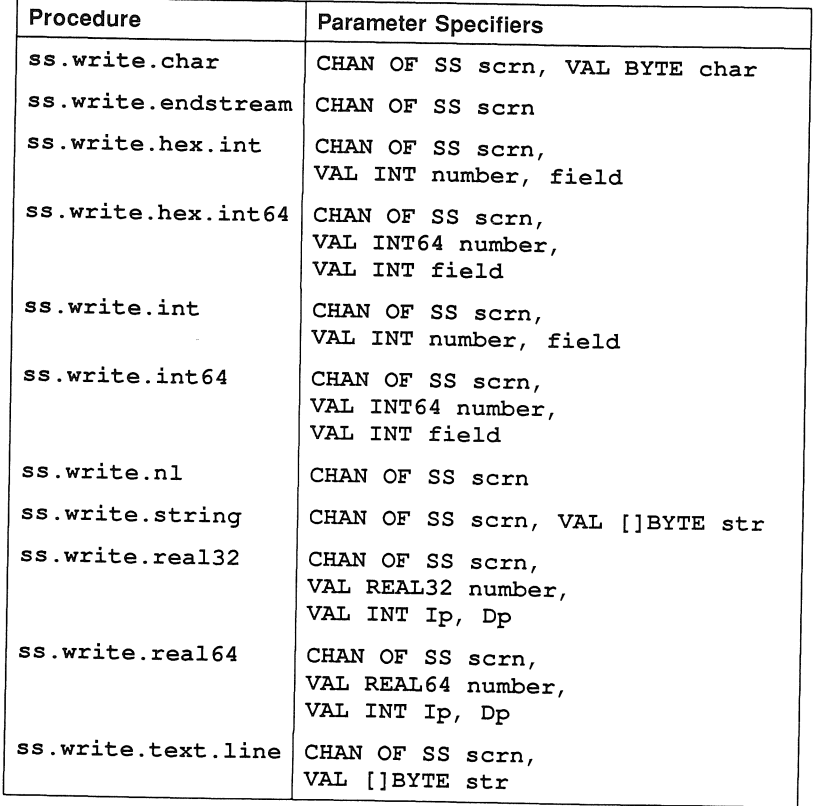

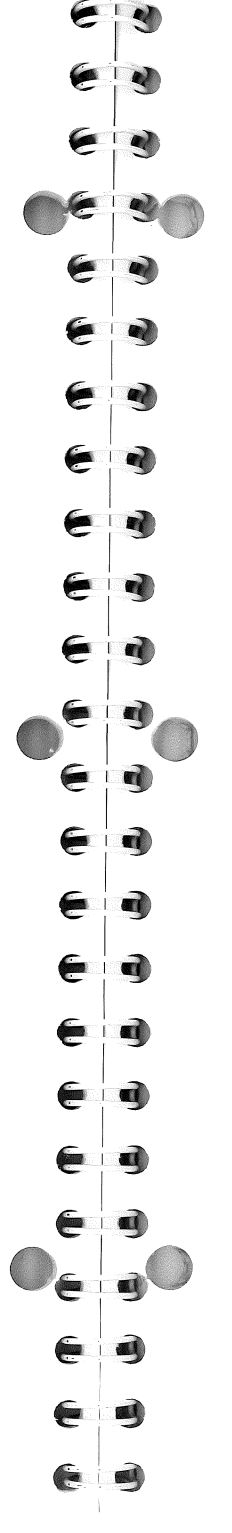

Libraries

Single length maths library #USE "snglmath.lib"

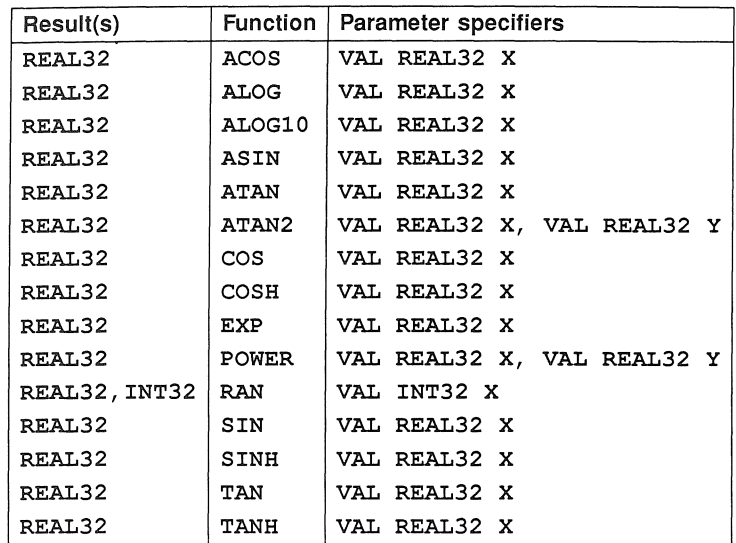

### Double length maths library

#USE "dblmath.lib"

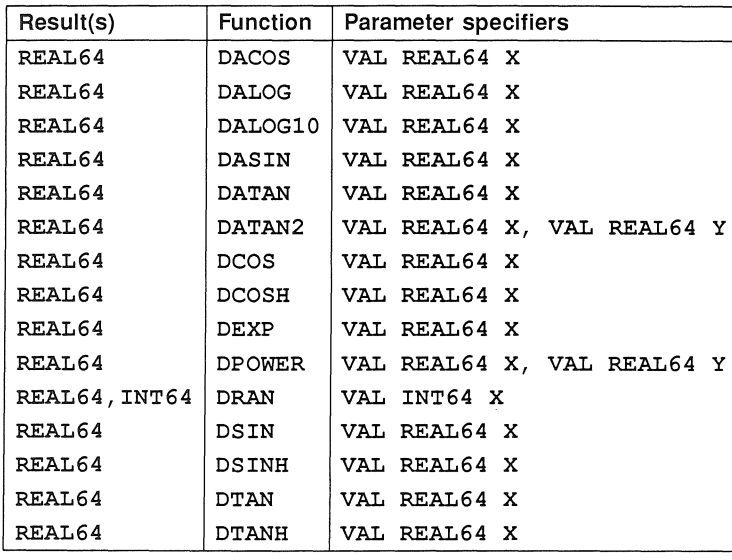

72 TDS 199 00

April 1989

72 TDS 199 00

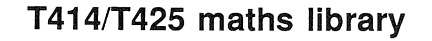

#USE "tbmaths.lib"

Contains the same functions as snglmath.lib and dblmath.lib, but optimised for the IMS T414 and IMS T425 procesoors.

### String library

#USE "string. lib"

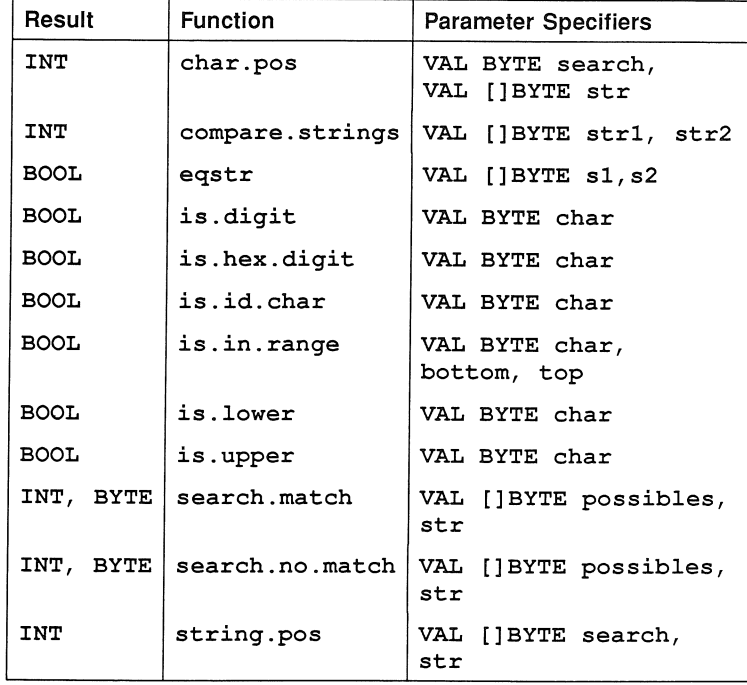

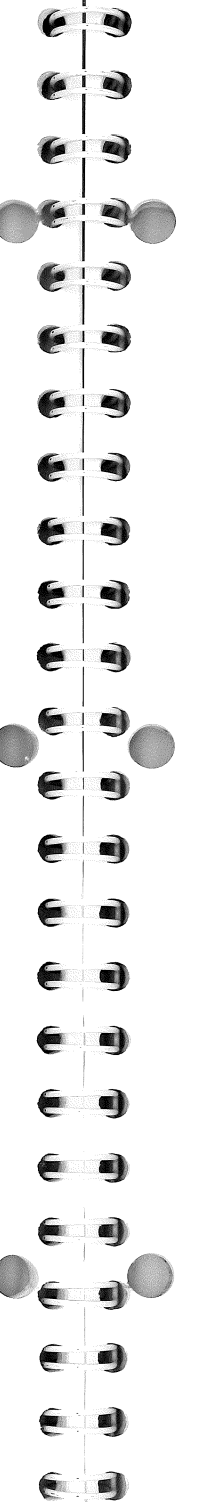

libraries

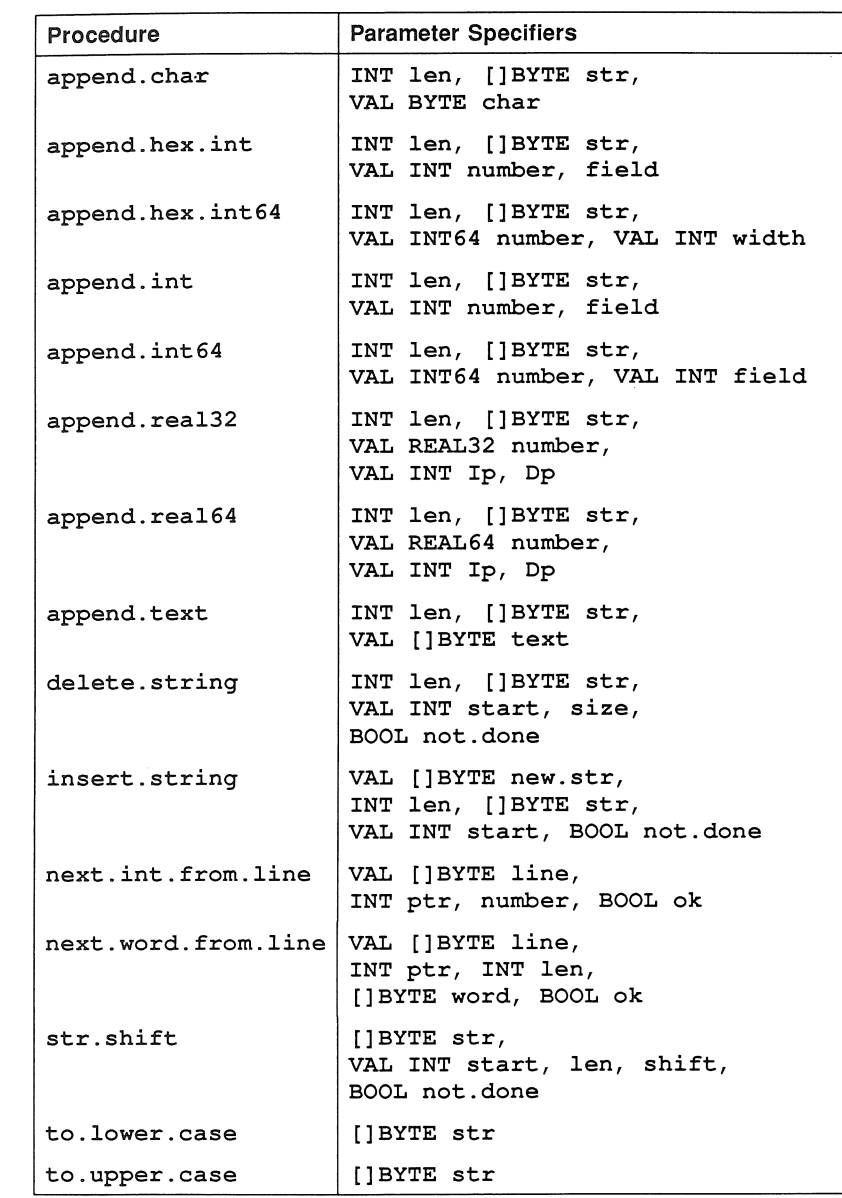

72 TDS 199 00

April 1989

72 TDS 199 00

April 1989

35

Libraries

 $\bullet$ 

 $\epsilon$ 

 $\epsilon$ 

 $\epsilon$ 

 $\epsilon$  9

 $\epsilon$  0

 $\epsilon$  a)

0

0

0

0

0

 $\bullet$ 

0

0

띄

3

e

E

 $\epsilon$ 0

€

 $\epsilon$ 

 $\left( \begin{array}{c} 0 \\ 0 \end{array} \right)$ 

 $\epsilon$ 

0

 $\ddot{\phantom{a}}$ 

 $\bullet$ 

### Type conversion library

#USE "convert.lib"

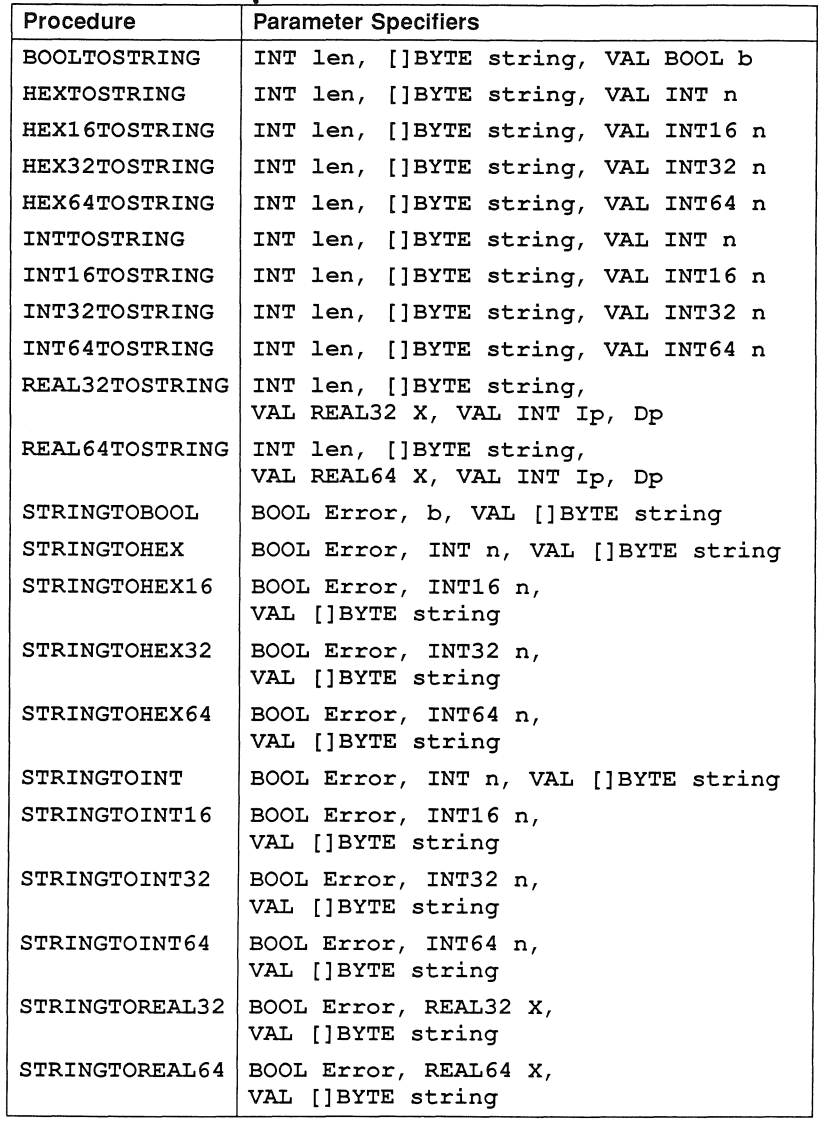

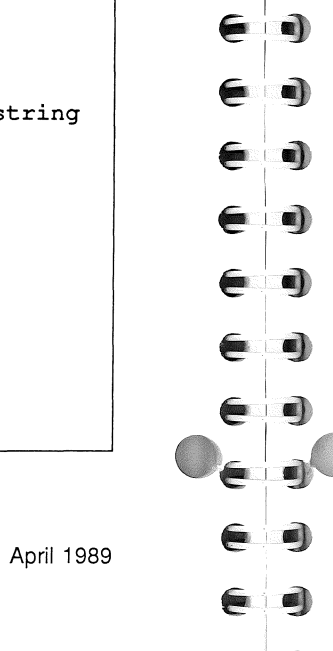

Libraries

### **Block CRC library**

#USE "crc.lib"

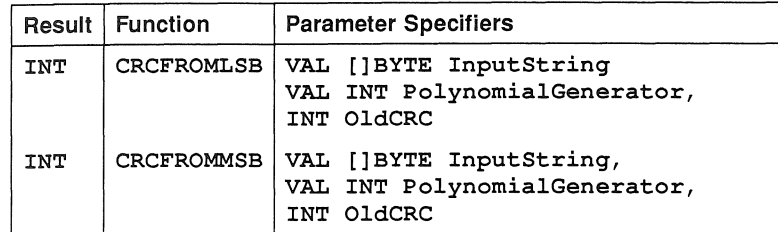

## Link handling library

#### #USE "xlink.lib"

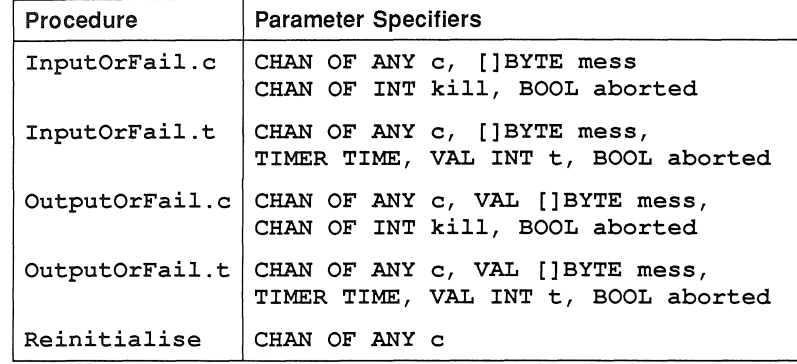

### **Process library**

### #USE "process.lib"

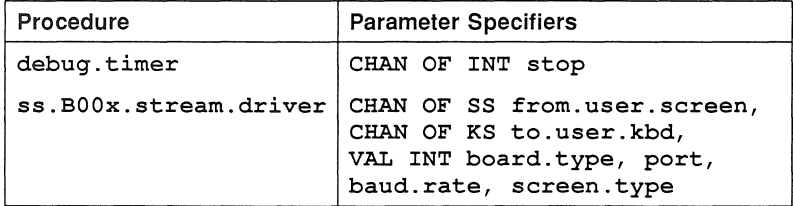

72 TDS 199 00

April 1989

72 TDS 199 00

Libraries

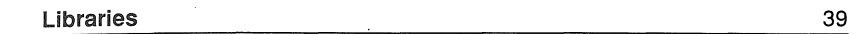

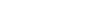

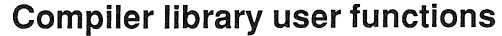

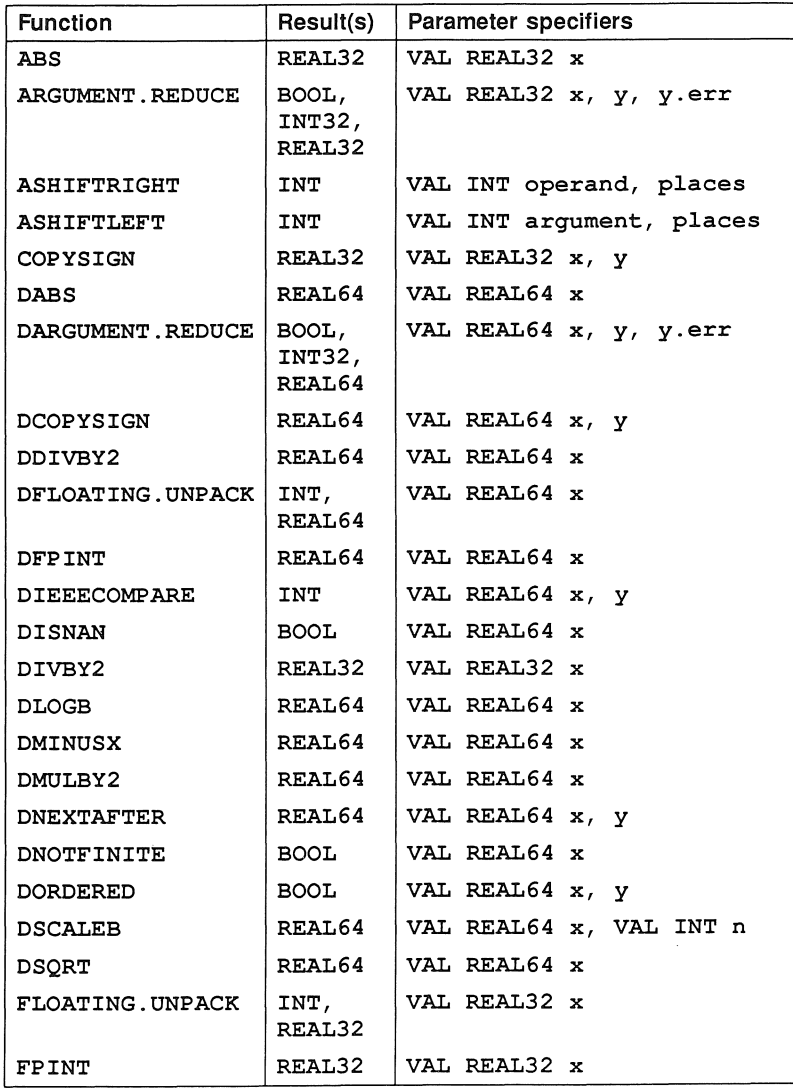

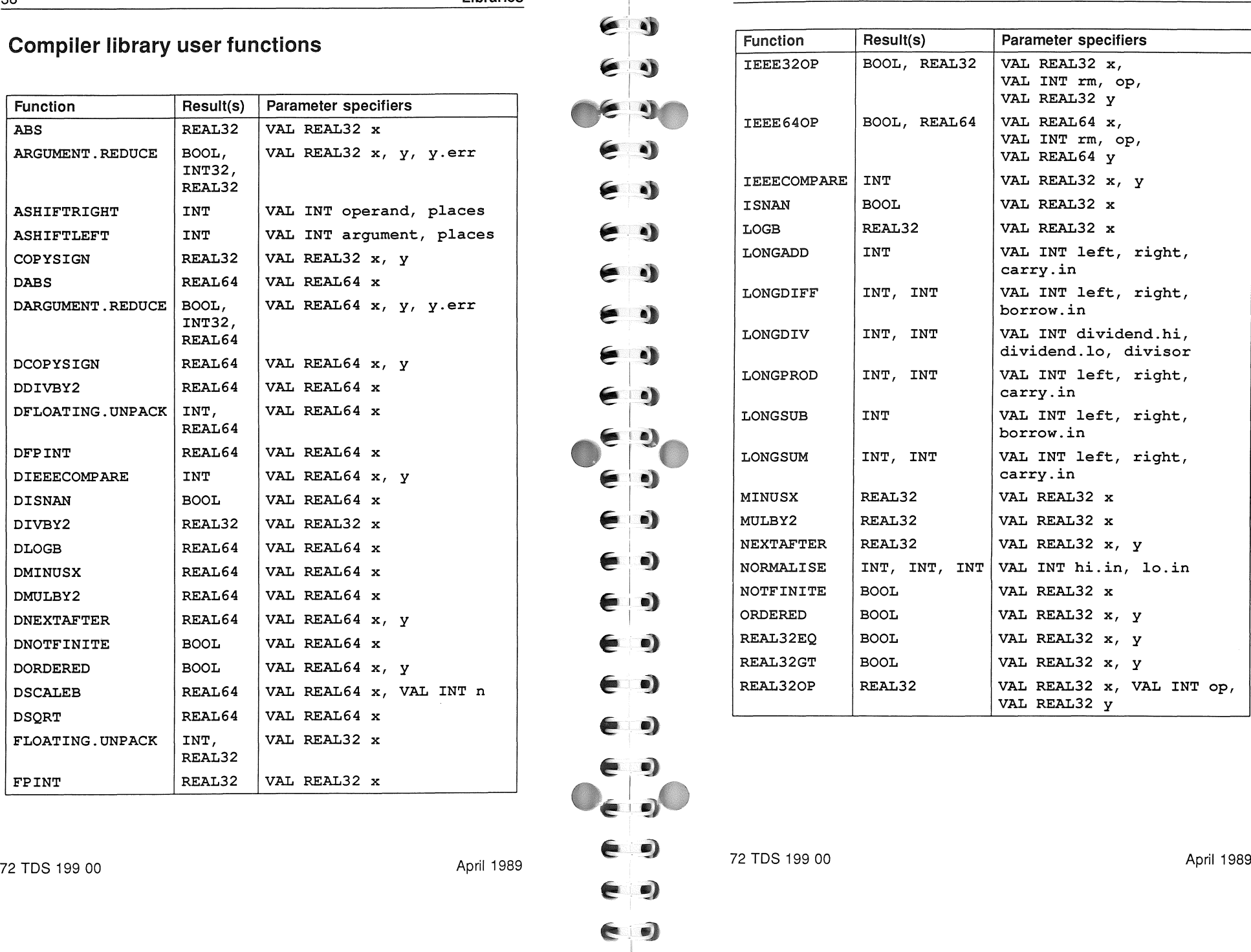

 $\epsilon$  )

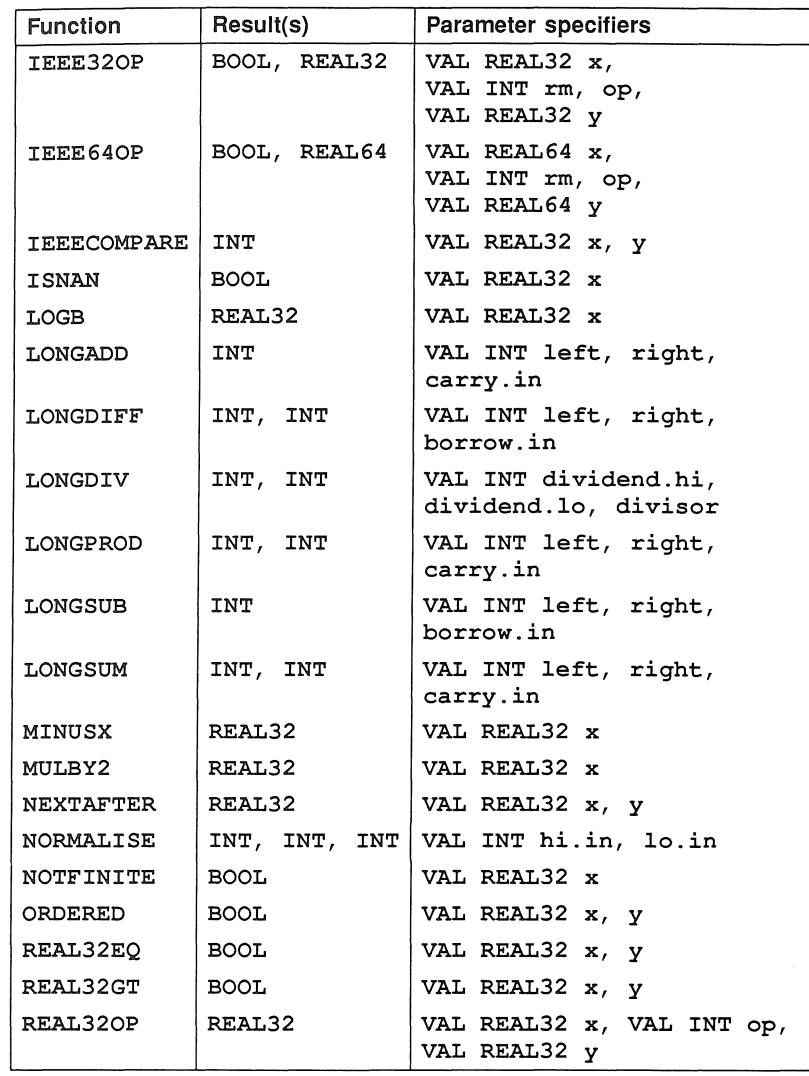

38

Libraries

April 1989

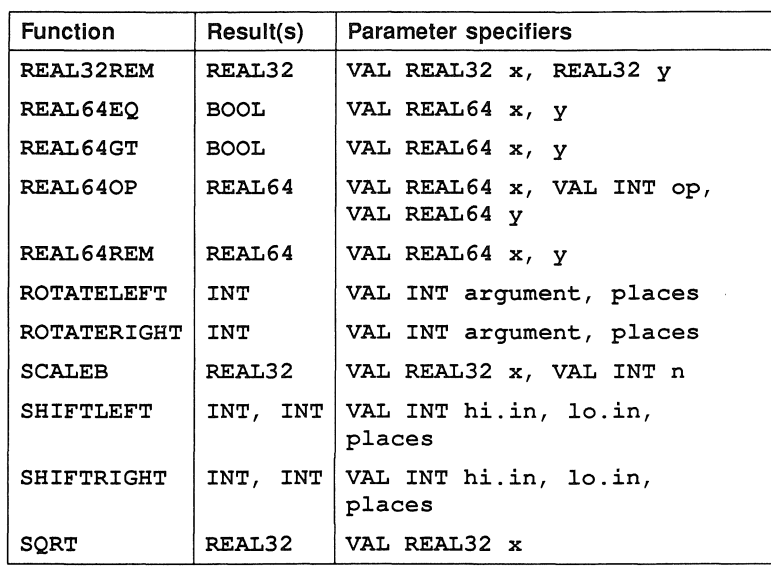

#### 20 block moves

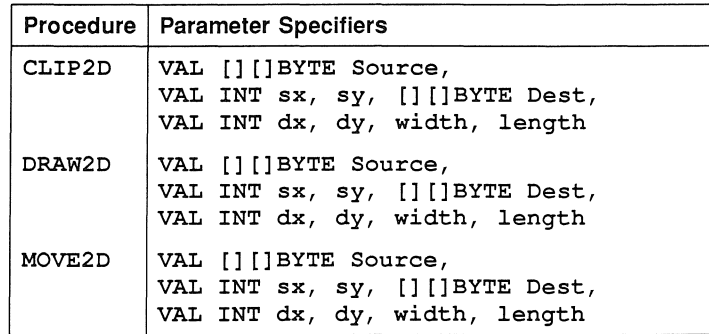

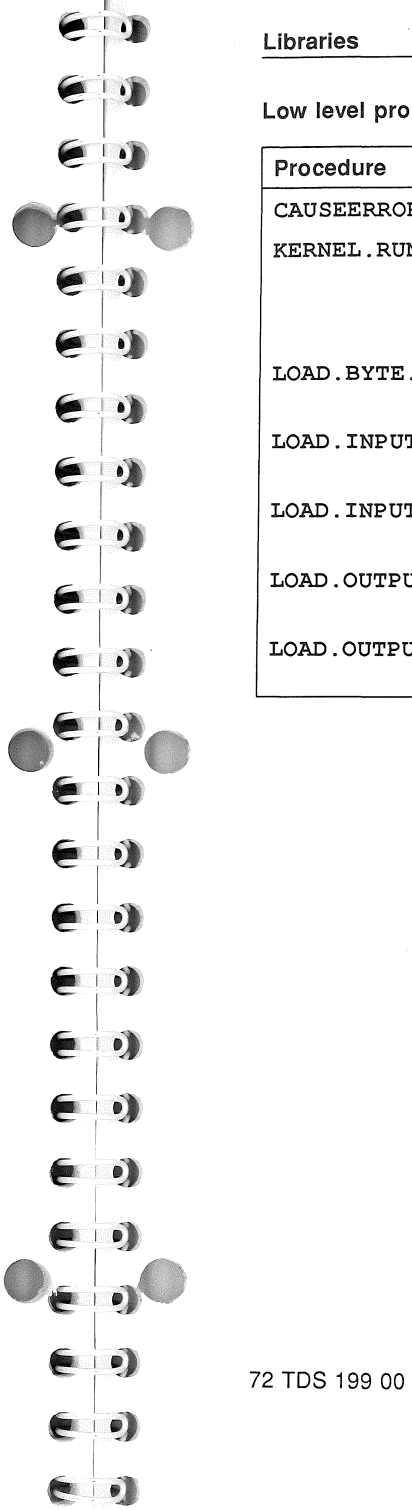

#### Libraries

Low level programming

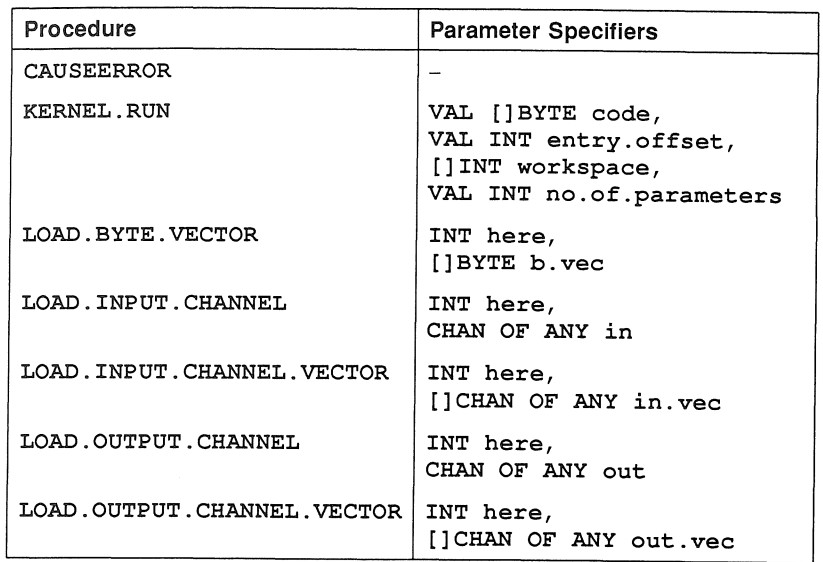

72 TDS 199 00

41

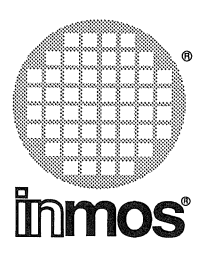

INMOS limited 1000 Aztec West Almondsbury Bristol B812 4SQ U.K. Telephone (0454) 616616 TLX 444723

#### INMOS SARl

Immeuble Monaco 7 rue Le Corbusier **SILIC 219** 94518 Rungis Cedex France Telephone (1) 46.87.22.01 TLX 201222

#### INMOS GmbH

Danziger Strasse 2 8057 Eching West Germany Telephone (089) 319 10 28 TLX 522645

INMOS Corporation P.O. Box 16000 Colorado Springs Colorado 80935 U.S.A. Telephone (719) 630 4000 TLX (Easy Link) 62944936

#### INMOS Japan K.K.

4th Floor No 1 Kowa Bldg 11-41 Akasaka 1-chome Minato-ku Tokyo 107 Japan Telephone 03-505-2840 TLX J29507 TEI JPN

**•**, **Immos**, IMS and occam are trademarks of the INMOS Group of Companies.

72 TDS 199 00

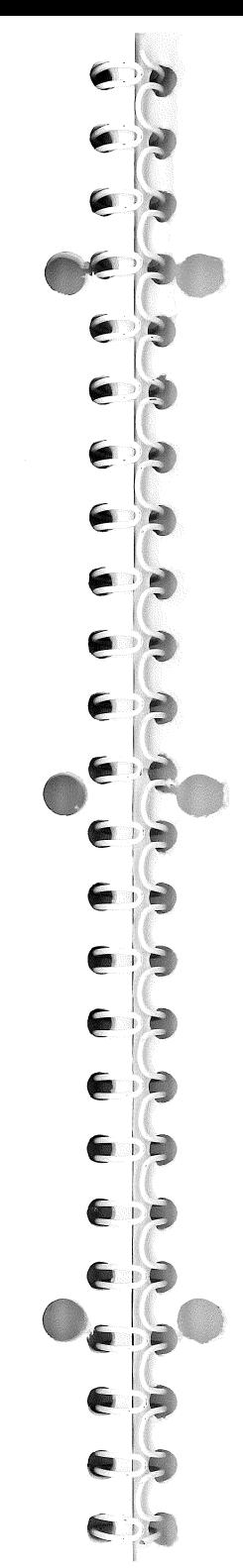